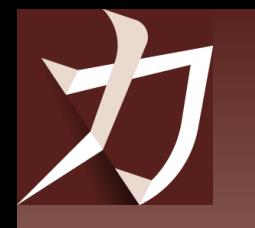

# Tools for analyzing binary formats

### **Petr Pučil**

admin and developer of **Kaitai Struct** (a tool for working with binary formats)

### 1. Binary formats

Text vs. binary files Structure of binary formats

### 2. Binary analysis

Parsing and serialization Getting a parser

3. Kaitai Struct

**History** Features

#### 4. Other tools

Kaitai collaboration with other tools

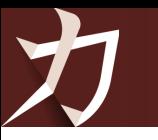

**1**

# Binary formats

### Text vs. bináry life **1 /** Text vs. binary file

### Text file

- the basic unit is a **character**
- divided into **lines** sequence of printable and whitespace characters + end of line marker (LF, CR, CR LF)
- **Readable** and easy to edit in plain text editors (Notepad, VS Code, Notepad++, Vim)
- .txt, .rtf, .csv, .json, .xml
- Characters are encoded into bytes according to the **character set** (e.g. ASCII, UTF-8)

### Binary file

- $\blacksquare$  the basic unit is a **byte** (1 byte = 8 bits)
- a sequence of bytes from start to end
- **Unreadable** in a plain text editor
- Image (.jpg), video (.mp4), font (.ttf), database (.sqlite), archive (.zip), executable code (ELF, Windows .exe)
- Integer values are in the **same format** as in the computer's memory

### 1 x 1 pixel GIF

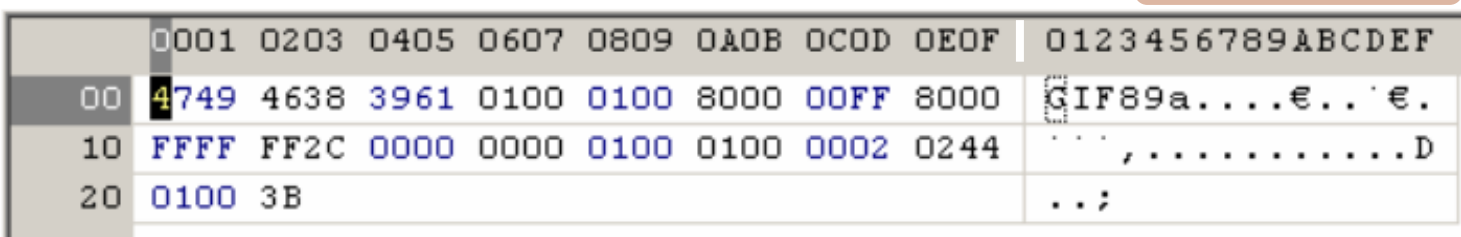

*Displaying the binary representation of a GIF file in the PSpad editor*

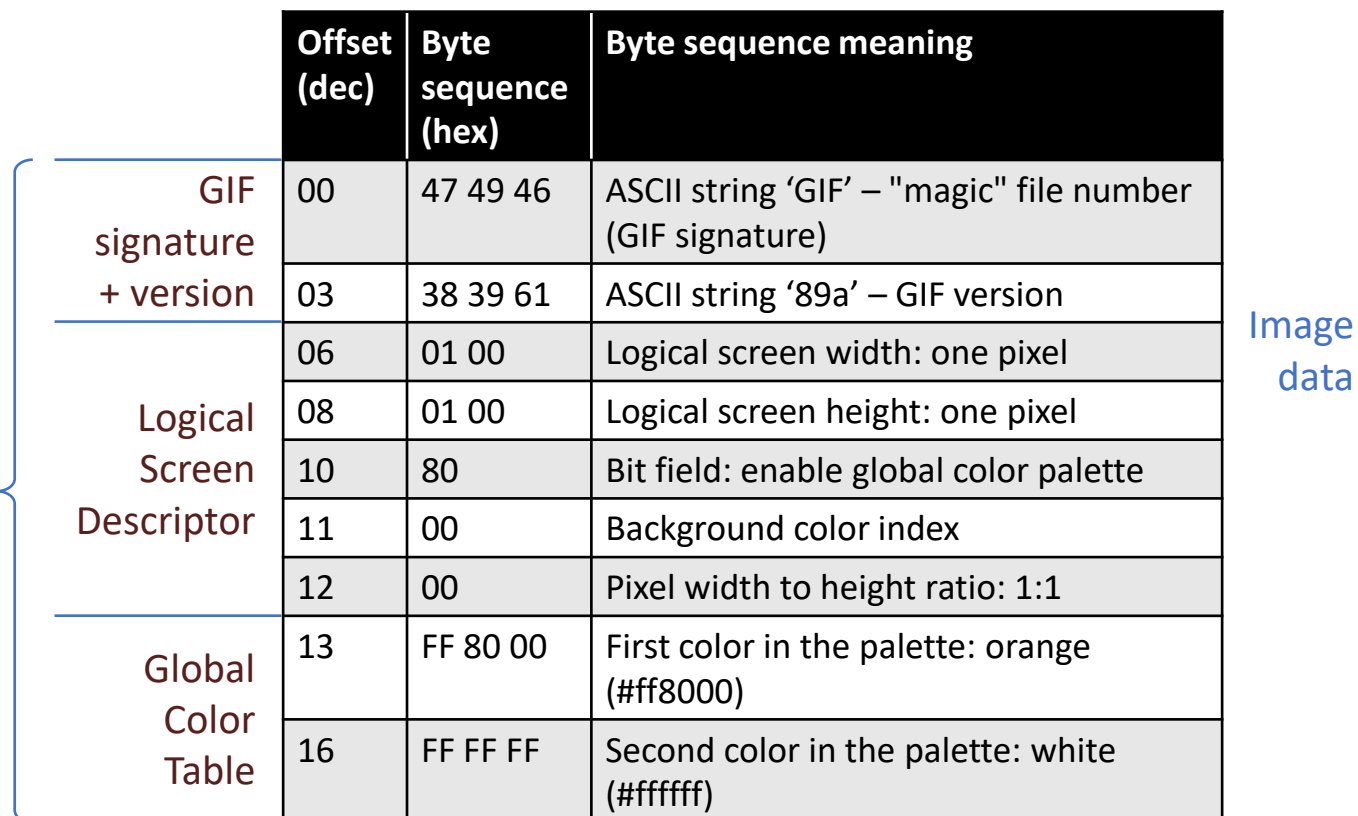

Parsing a binary file

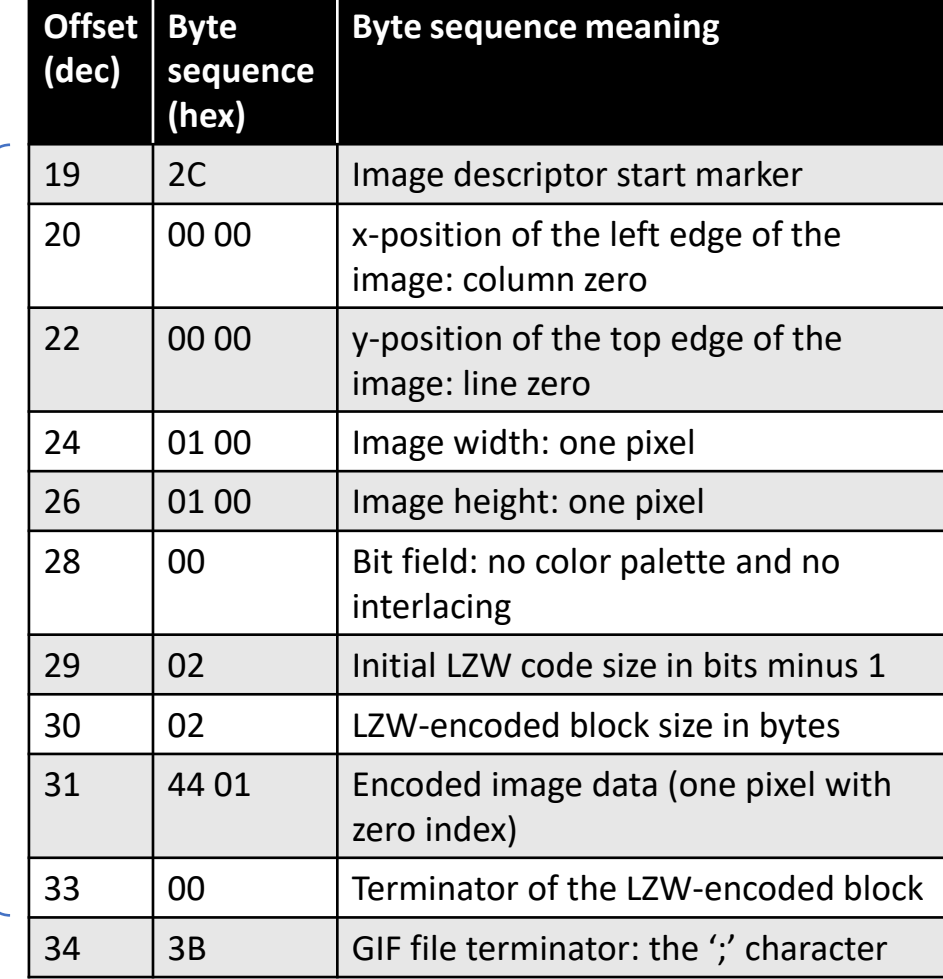

Header ·

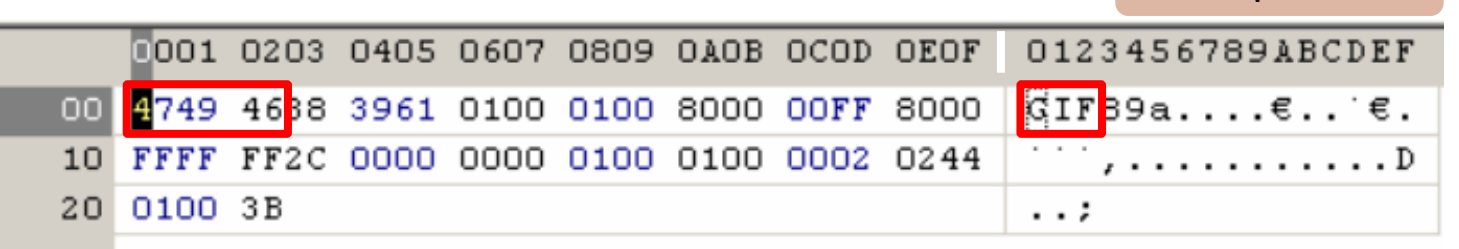

*Displaying the binary representation of a GIF file in the PSpad editor*

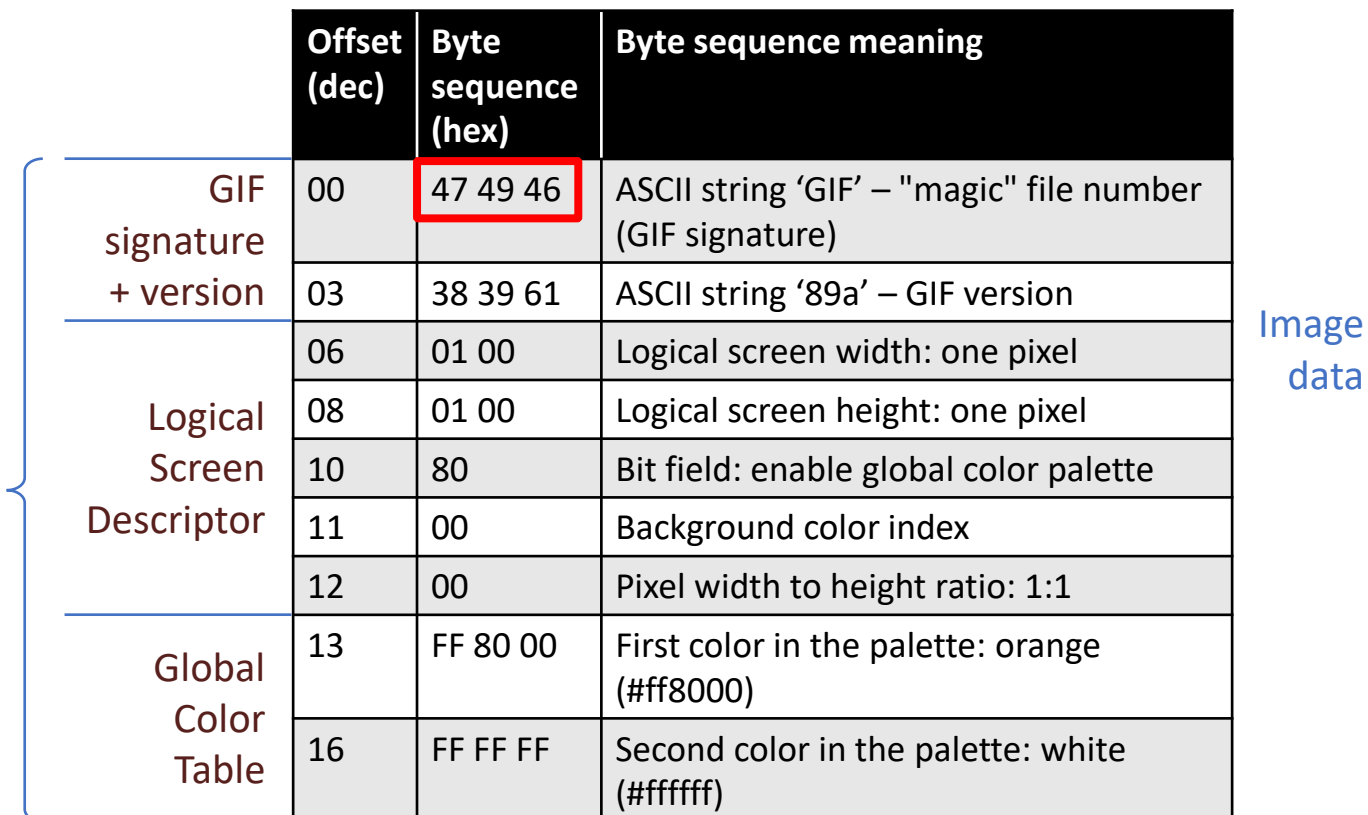

Parsing a binary file

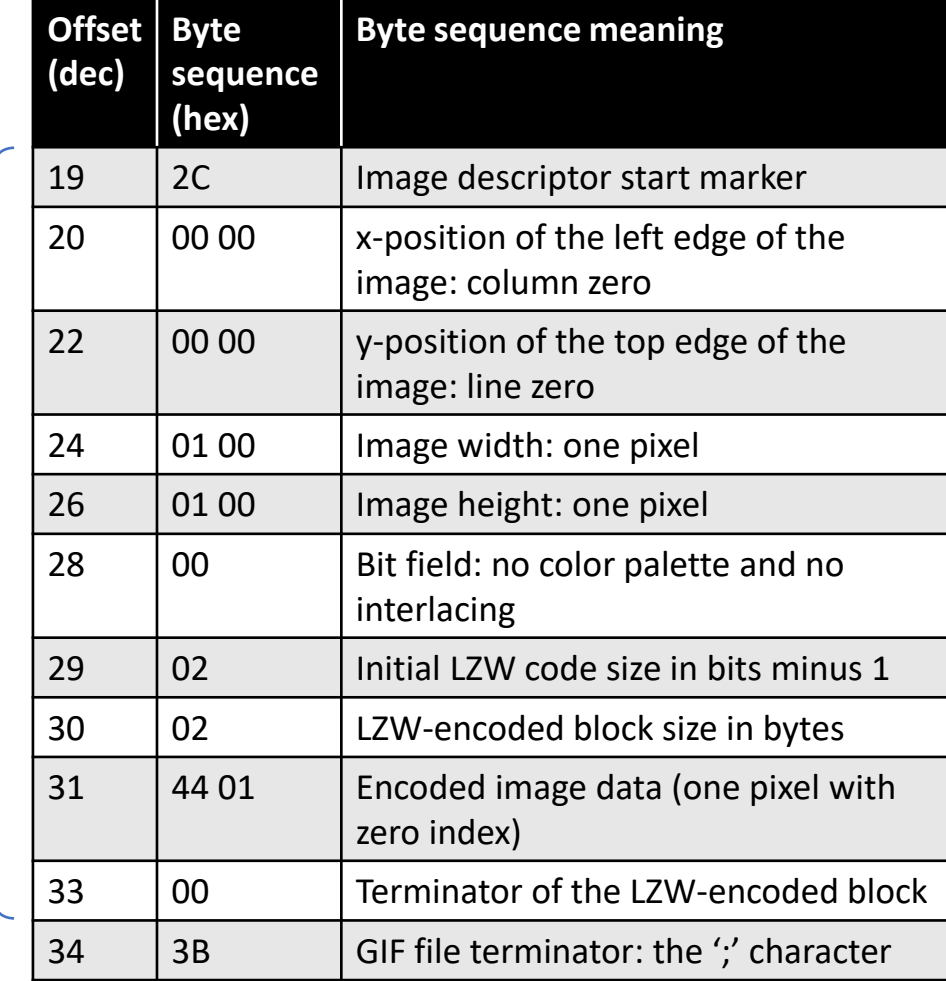

Header

1 x 1 pixel GIF

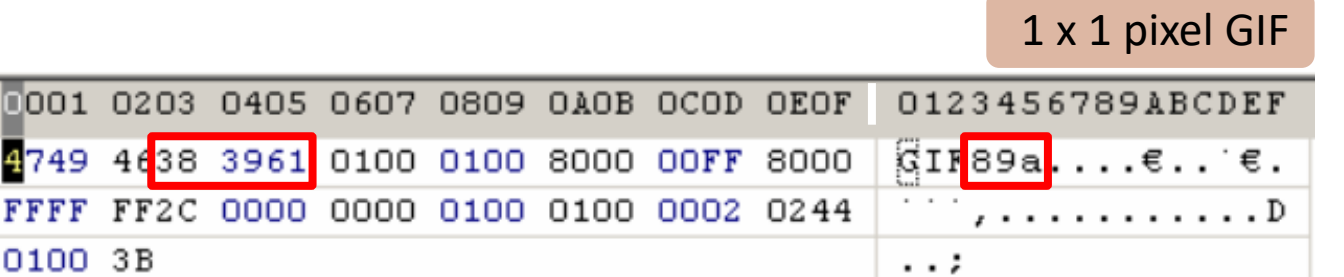

*Displaying the binary representation of a GIF file in the PSpad editor*

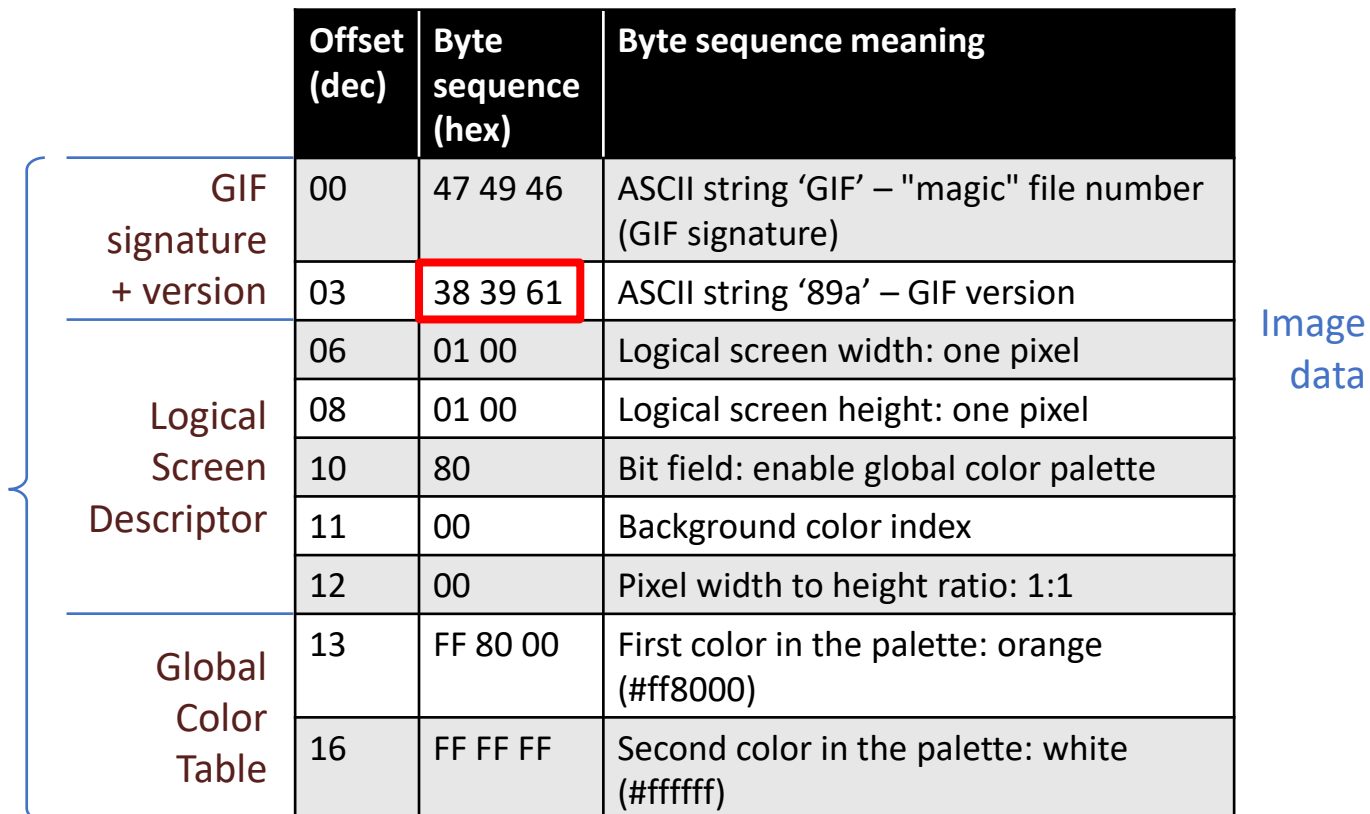

Parsing a binary file

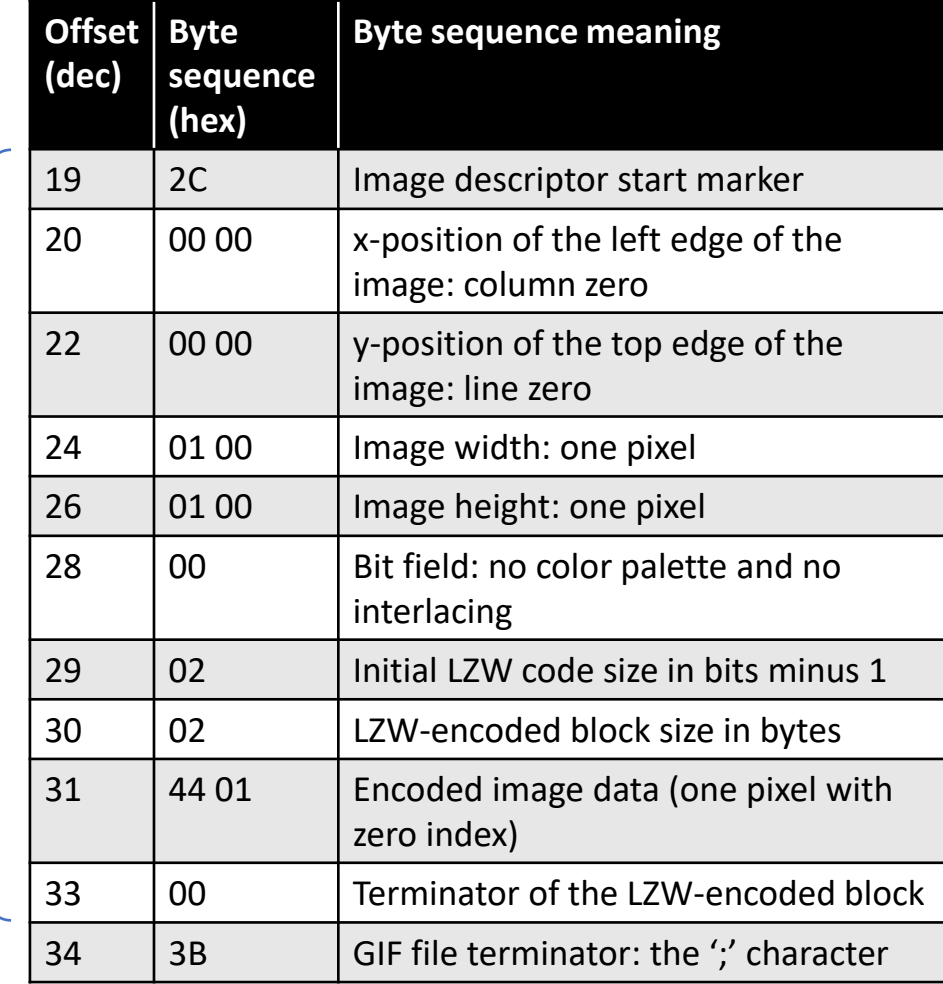

Header

 $00$ 10 20

### 1 x 1 pixel GIF

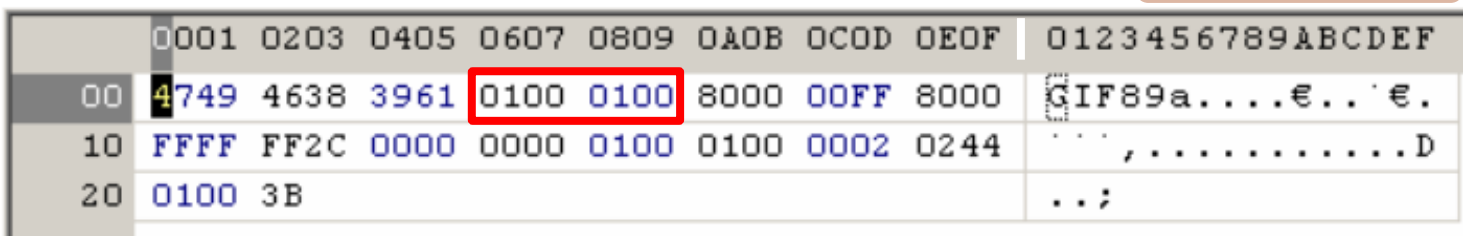

*Displaying the binary representation of a GIF file in the PSpad editor*

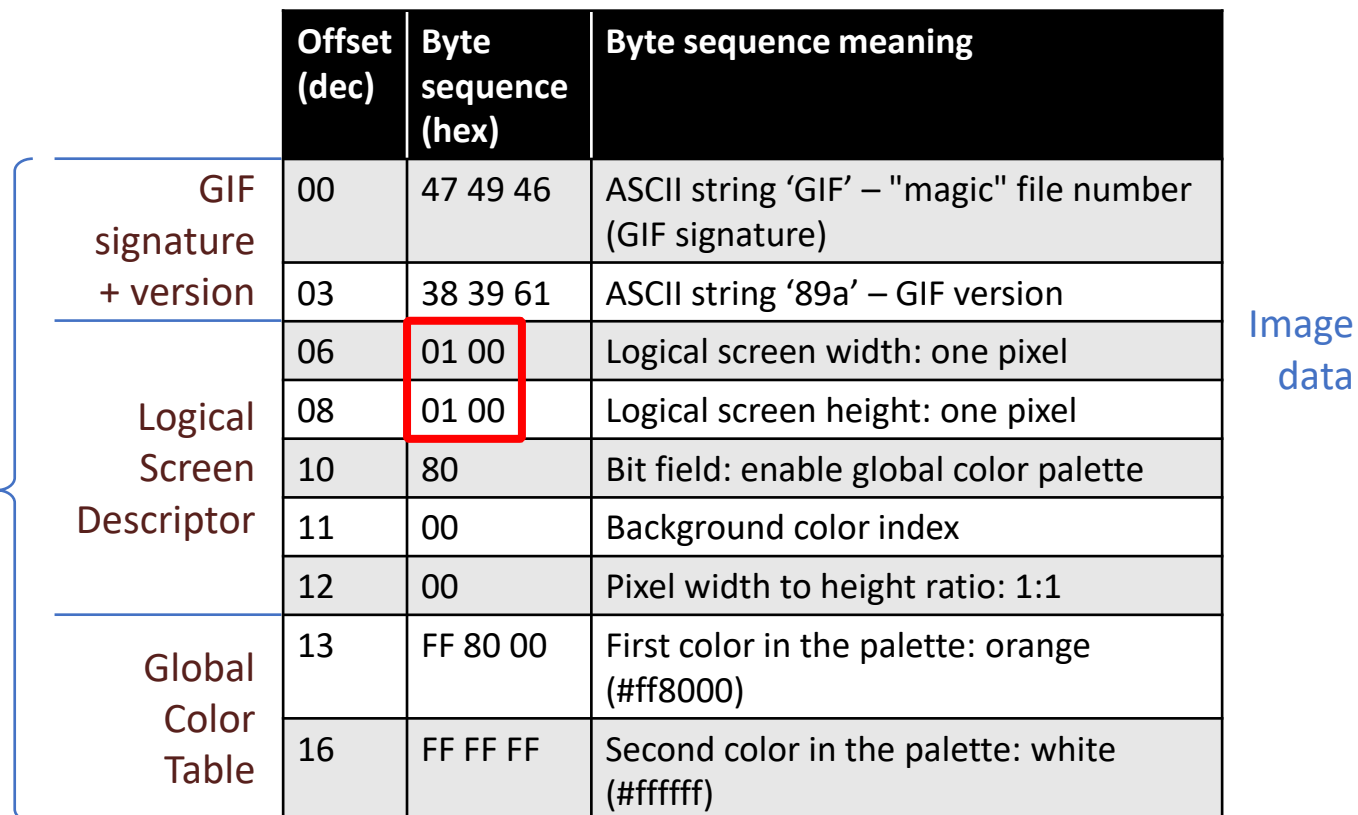

Parsing a binary file

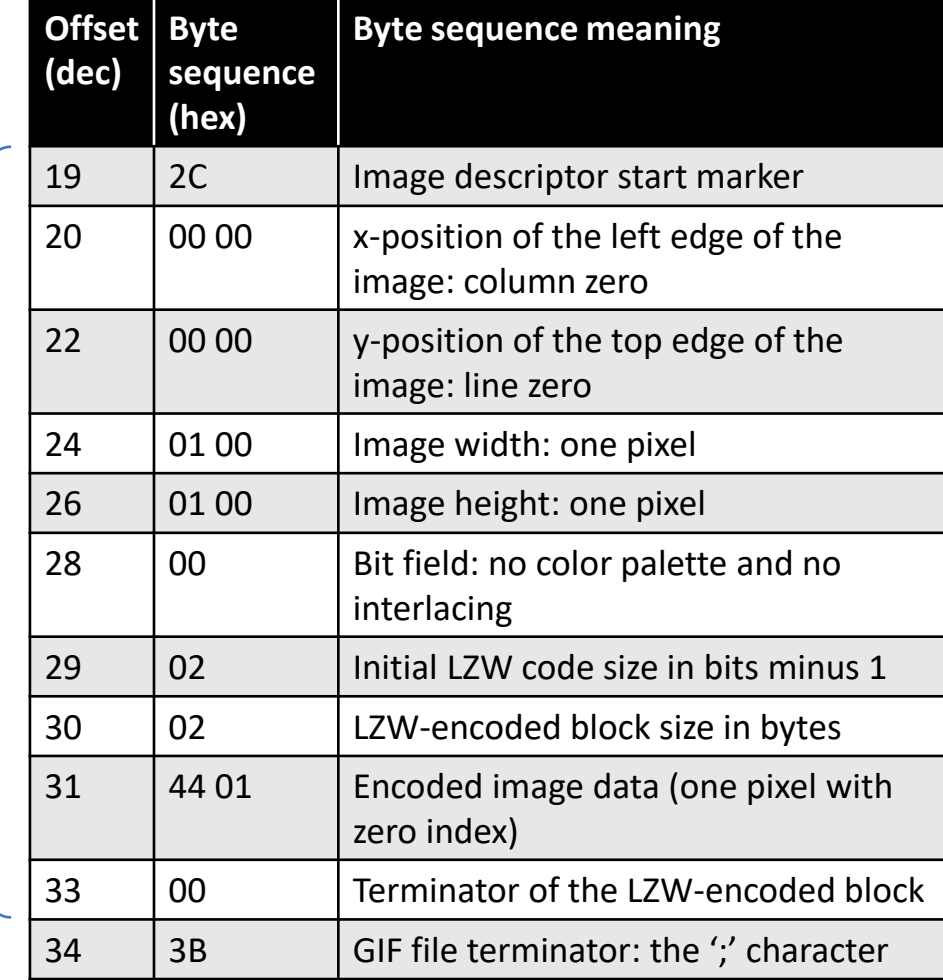

Header ·

### 1 x 1 pixel GIF

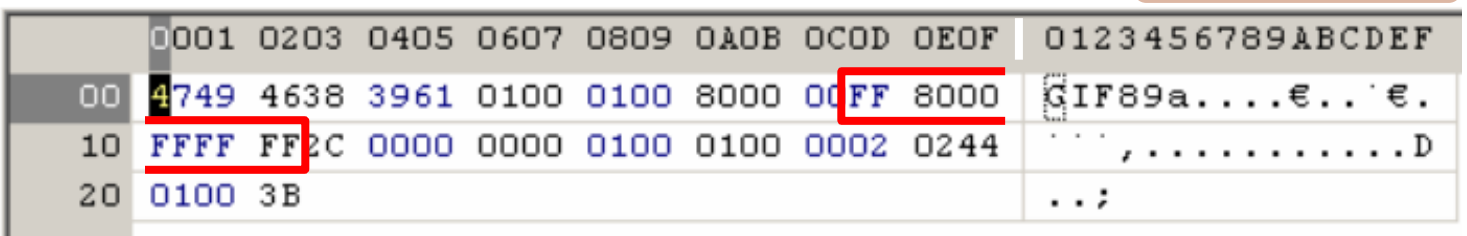

*Displaying the binary representation of a GIF file in the PSpad editor*

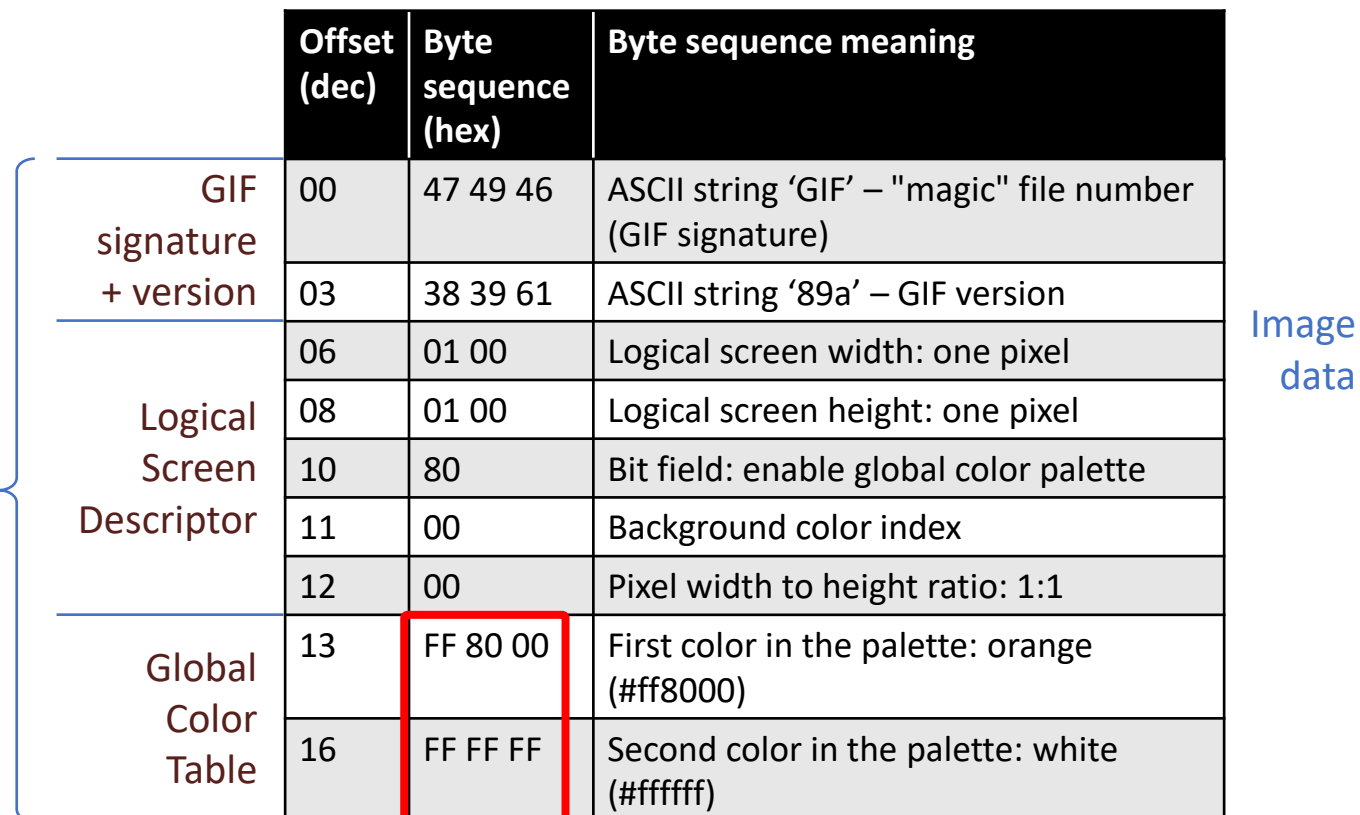

Parsing a binary file

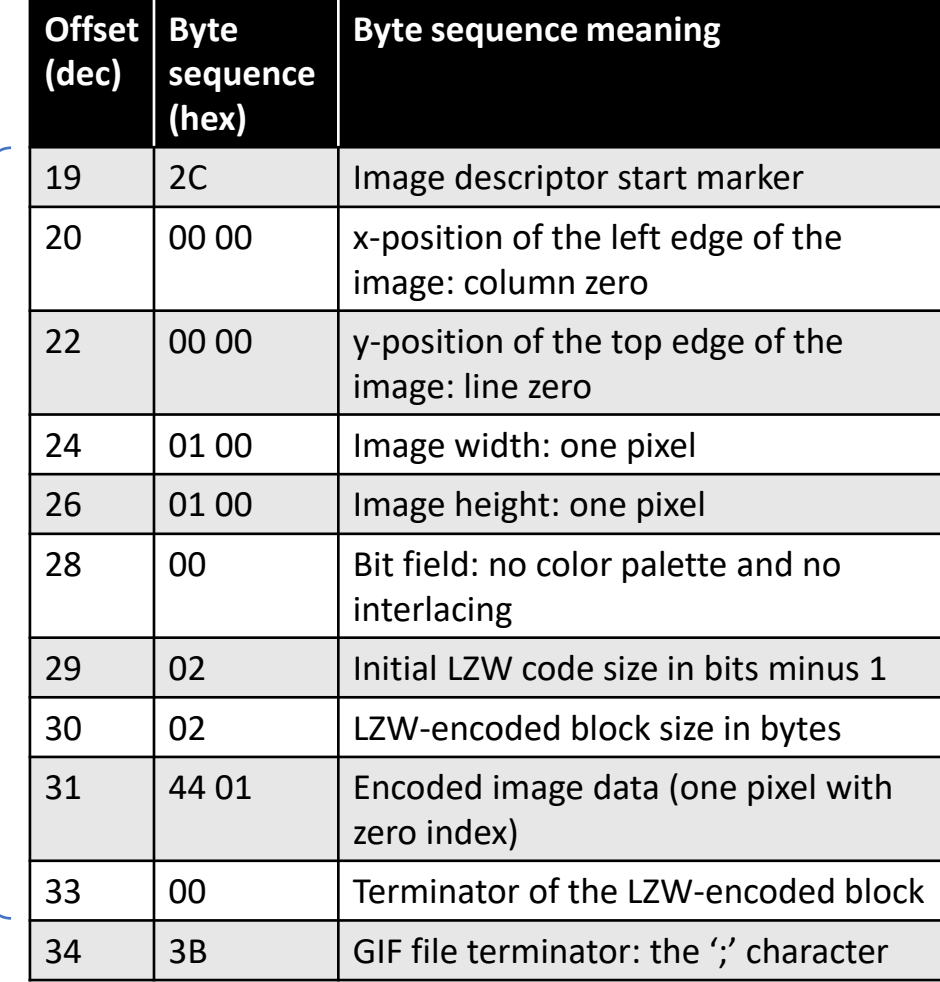

Header ·

### 1 x 1 pixel GIF

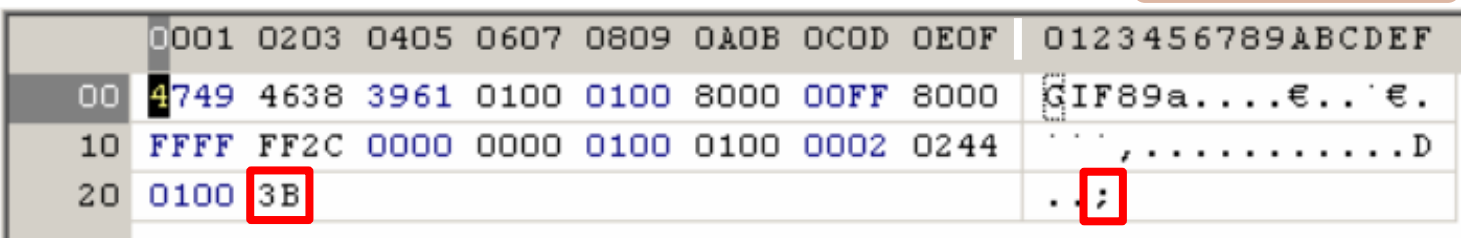

*Displaying the binary representation of a GIF file in the PSpad editor*

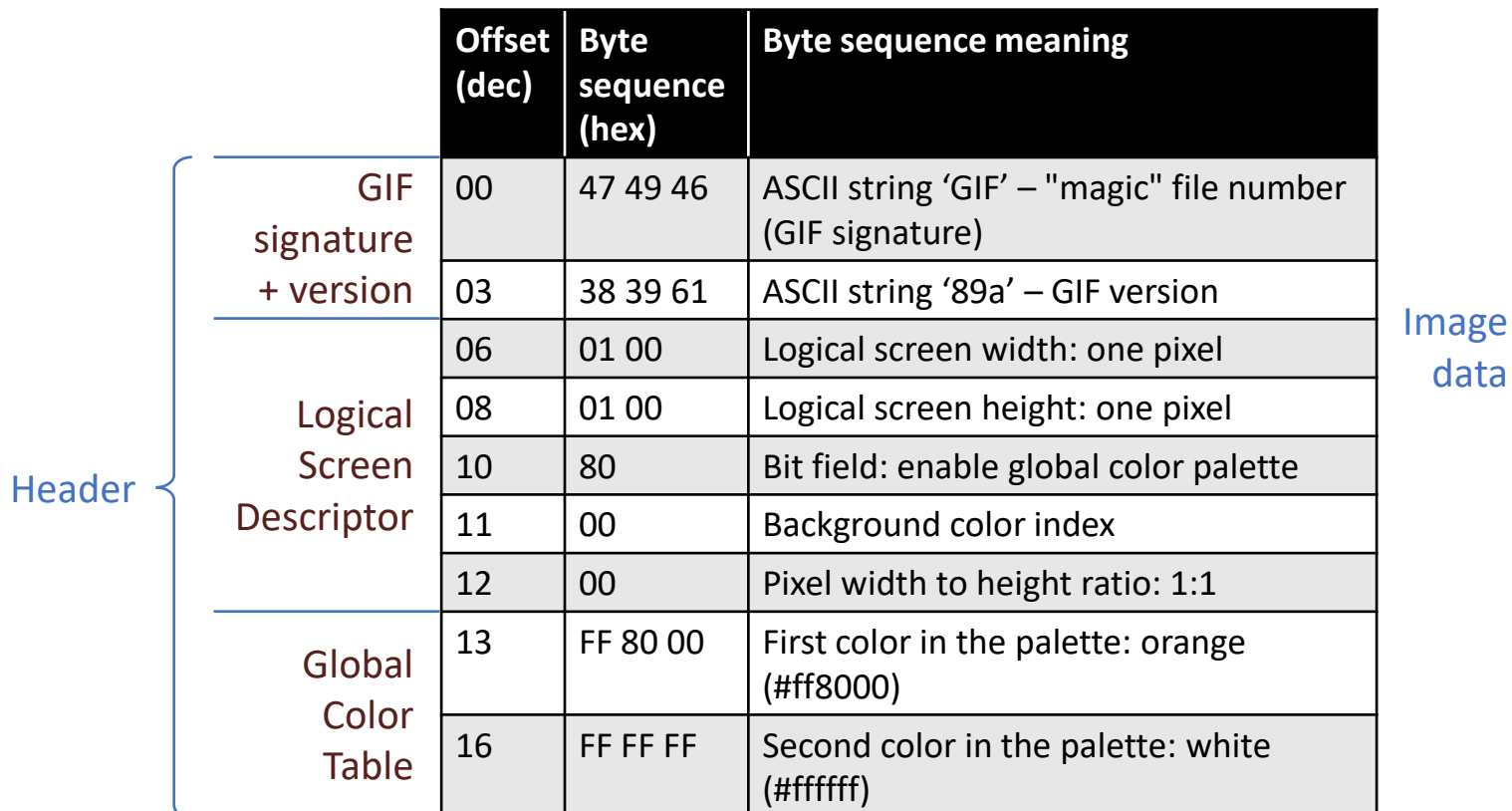

Parsing a binary file

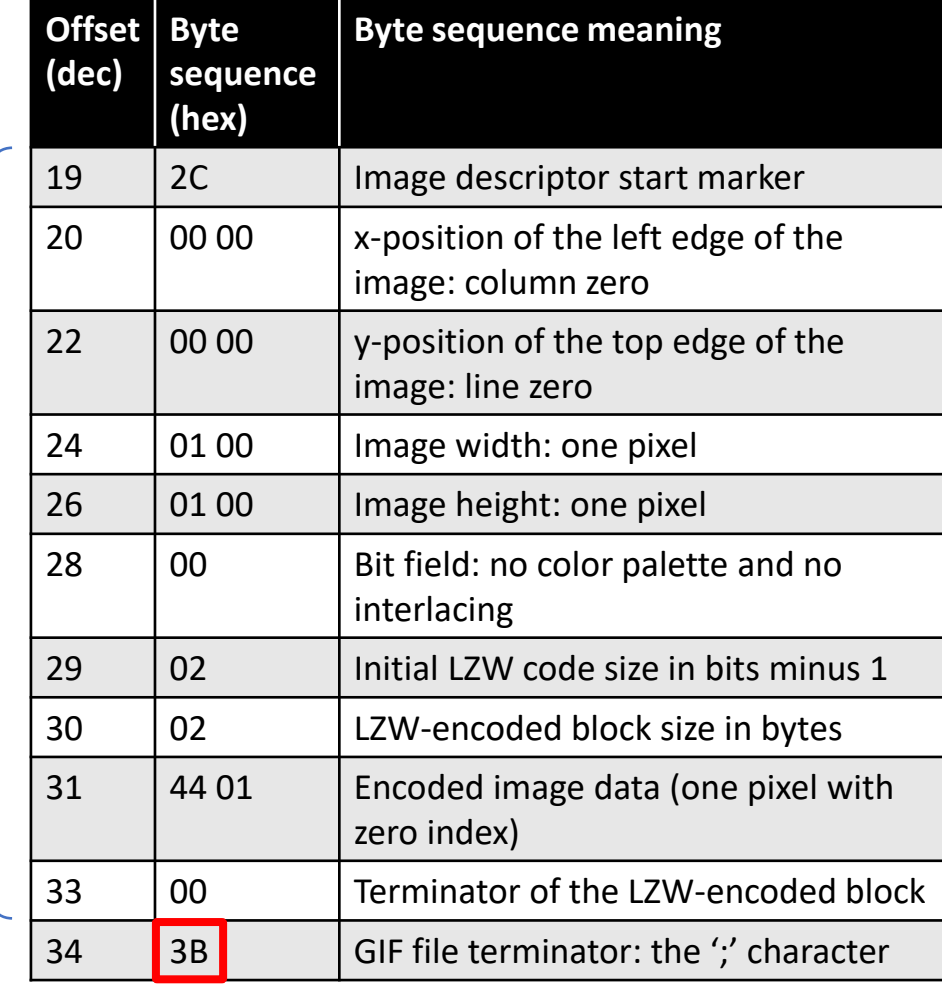

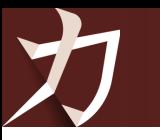

**2**

# Binary analysis

## **2 /** Parsing and serialization

GIF format

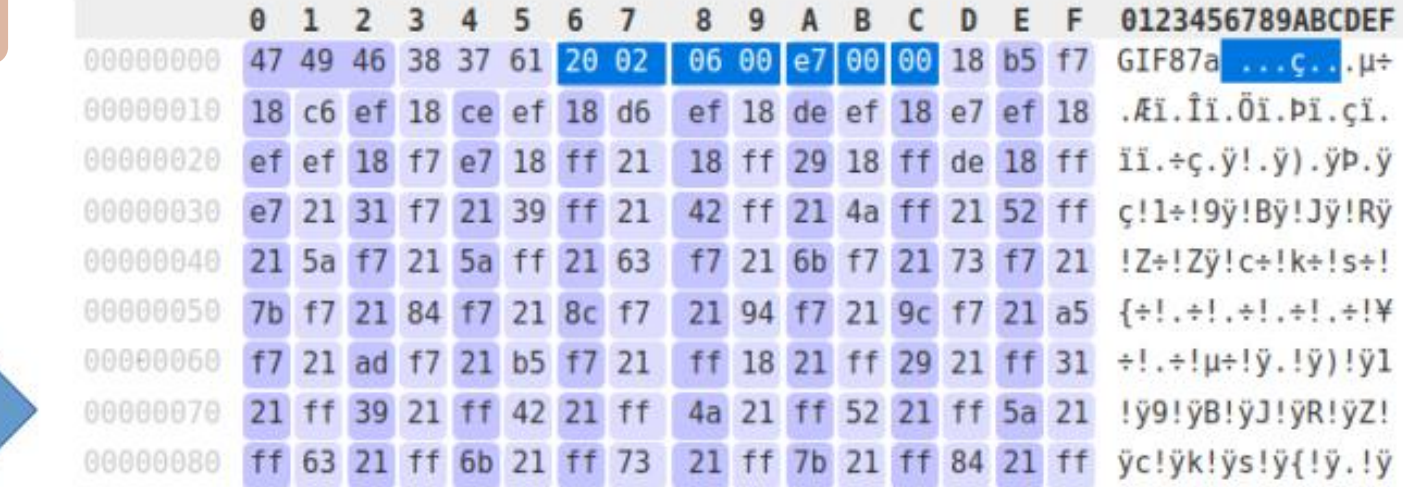

serialization (writing)

```
header [Header]
+logicalScreenDescriptor [LogicalScreenDescriptor]
   -screenWidth = 0x220 = 544-screenHeight = 0x6 = 6-flags = 0xE7 = 231-bgColorIndex = 0x0 = 0-pixelAspectRatio = 0x0 = 0hhasColorTable = true
  \text{Color}TableSize = 0x100 = 256-globalColorTable [GlobalColorTable]
 A-entries
    -0 [ColorTableEntry]
    1 [ColorTableEntry]
    -2 [ColorTableEntry]
    -3 [ColorTableEntry]
```
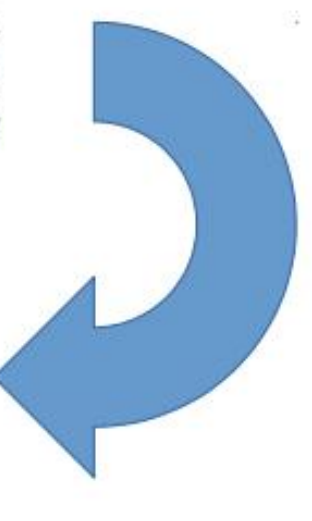

### parsing (reading)

### Dedicated format library

Own parser

Parser combinator

Parser generator

**Construct** (Python) **Binary-parser** (JavaScript) **BinData** (Ruby)

**Kaitai Struct Spicy** (C++) **EverParse** (C) **Apache Daffodil** (Java, C)

## **2 /** Parser combinators vs. generators

<https://pythonistac.wordpress.com/2017/03/09/python-network-packet-dissection-frameworks-shootout-scapy-vs-construct-vs-hachoir-vs-kaitai-struct/>

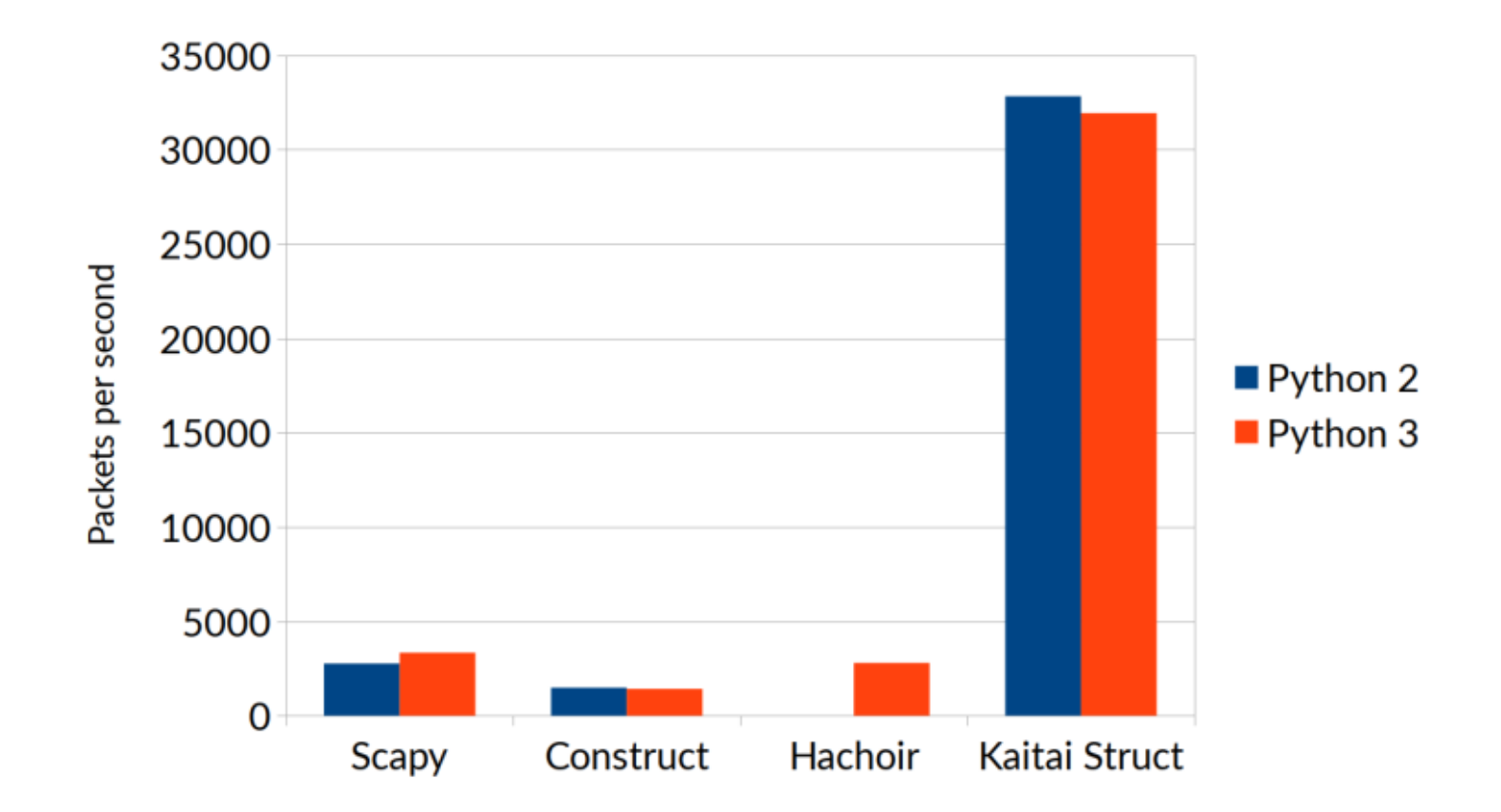

Comparison of the speed of combinators (Scapy, Construct and Hachoir) and the Kaitai Struct generator in processing network packets

## **3 /** Kaitai Struct

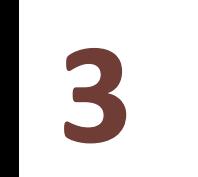

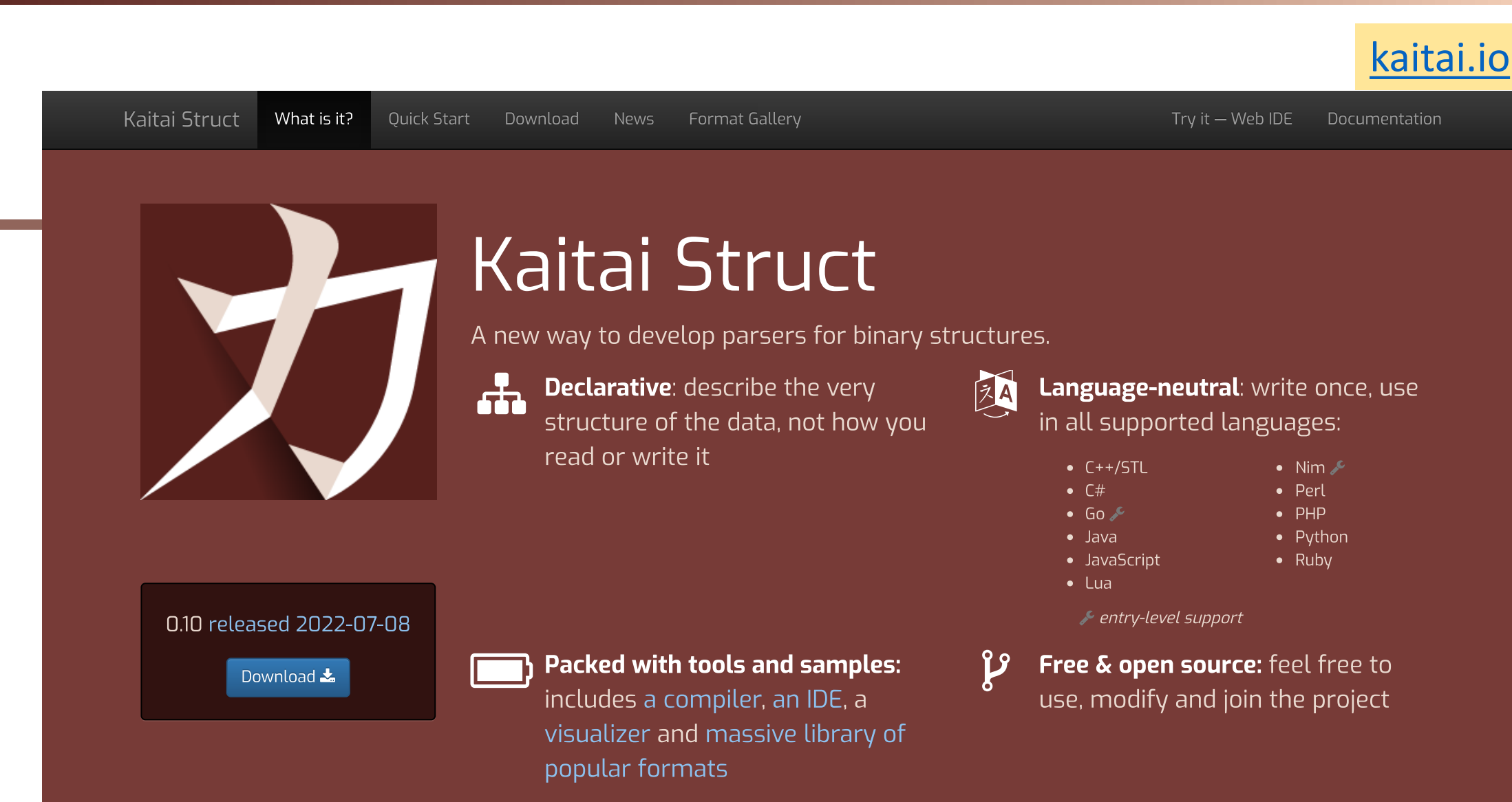

## **3 /** What is Kaitai Struct?

- parser generator for 11 programming languages
- $\longrightarrow$  other parsing targets Construct, Awkward Arrays
	- serialization in 2 languages Java and Python
	- declarative language (.ksy) for specifying arbitrary binary formats

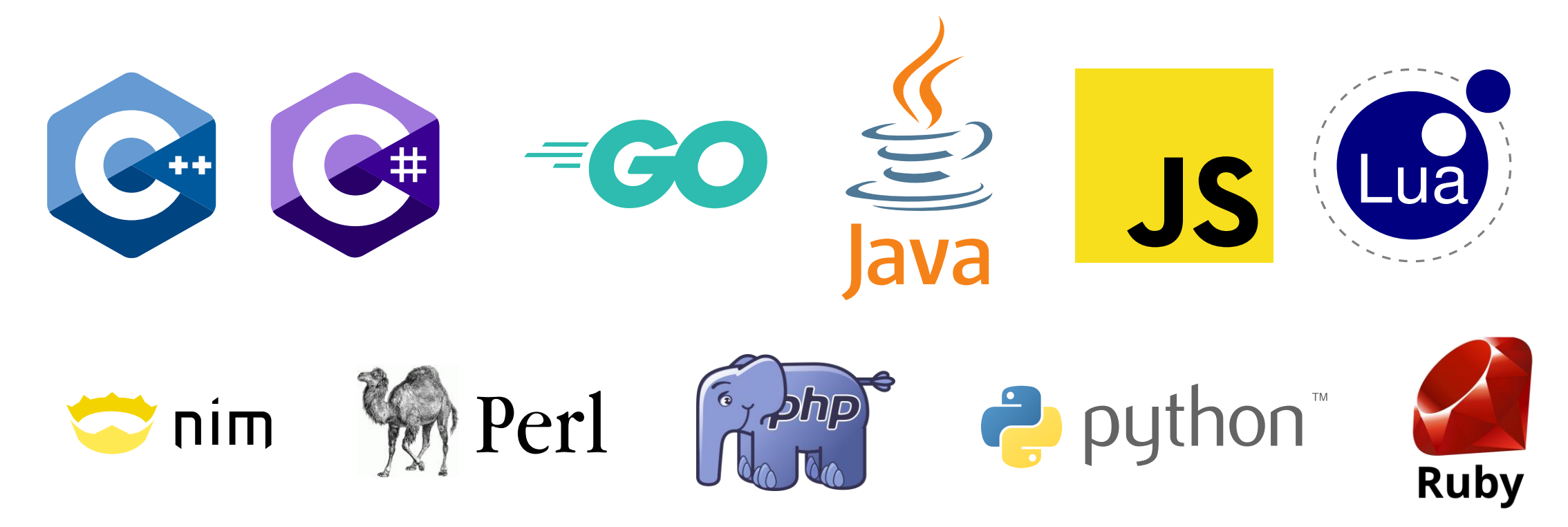

## **3 /** History of Kaitai Struct

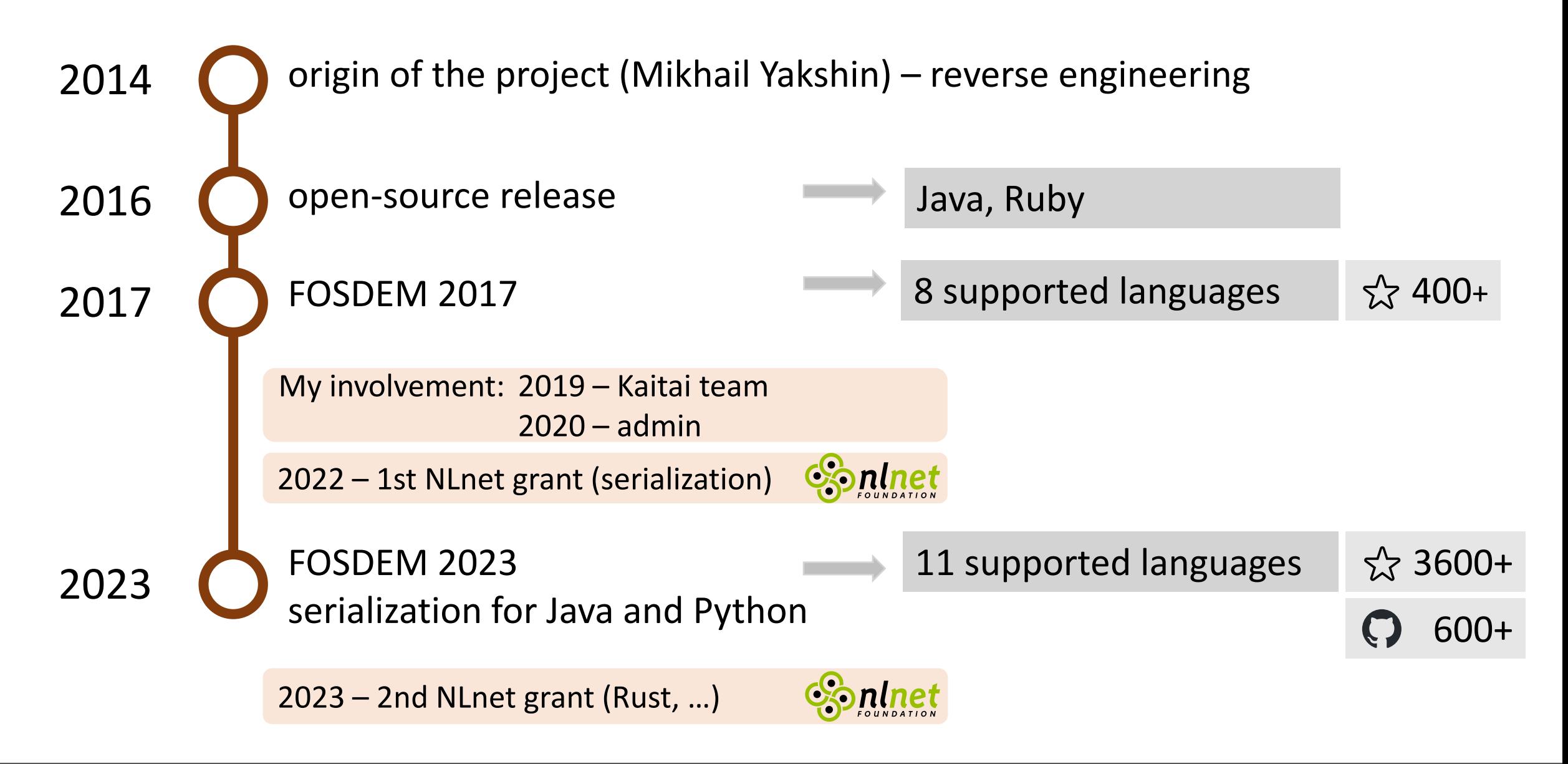

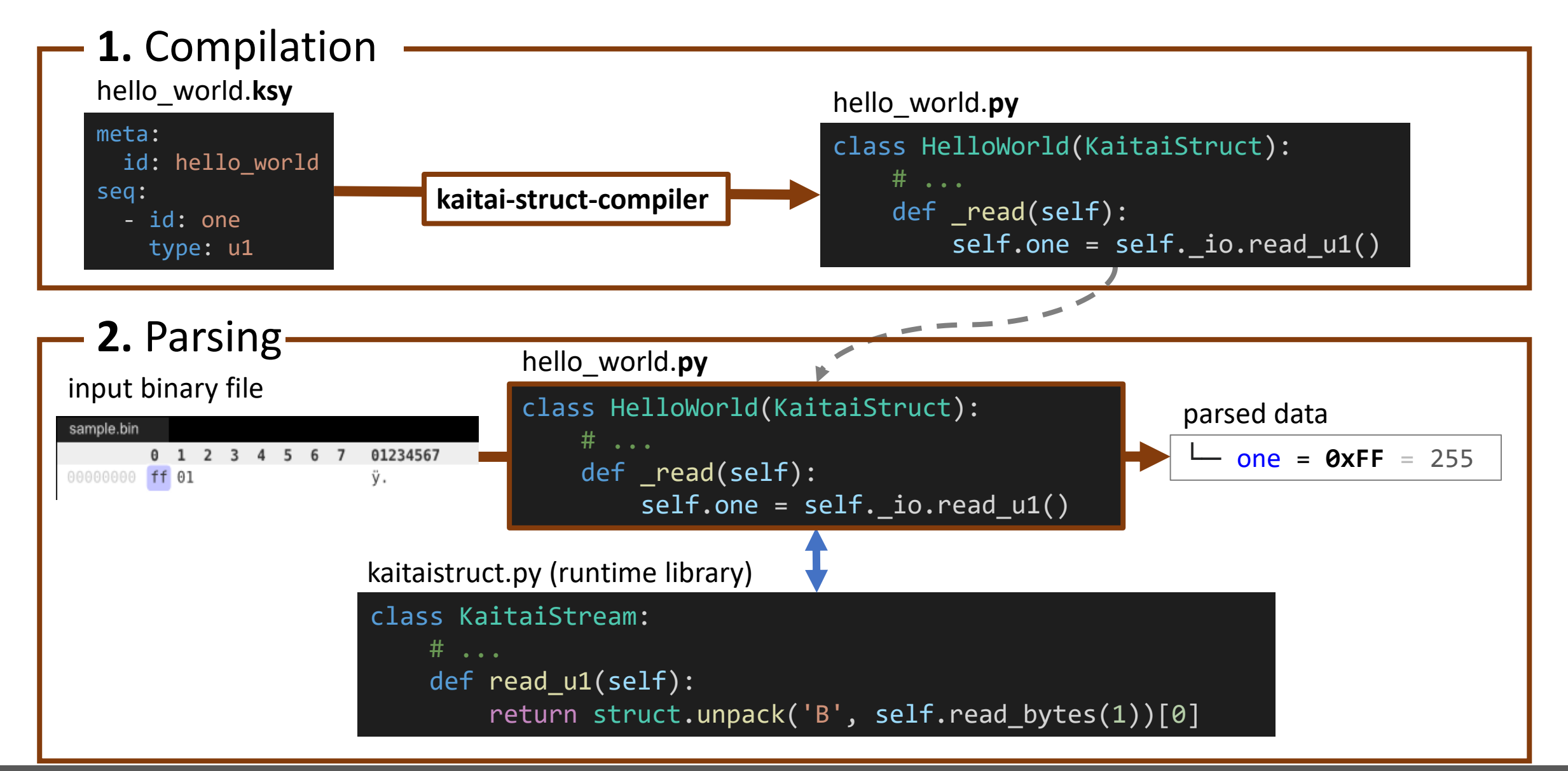

Tools for analyzing binary formats and the state of the state of the state of the state of the state of the state of the state of the state of the state of the state of the state of the state of the state of the state of t

- $\implies$  1 format spec = 11 parsers
- standard way to describe binary formats
- library of format specifications
- GraphViz diagram
- .ksy language simplicity
- serialization
- testing
- visualization and dumping tools
	- console visualizer (ksv)
	- ksdump
	- Web IDE
- distribution

 $\implies$  1 .ksy specification = 11 parsers

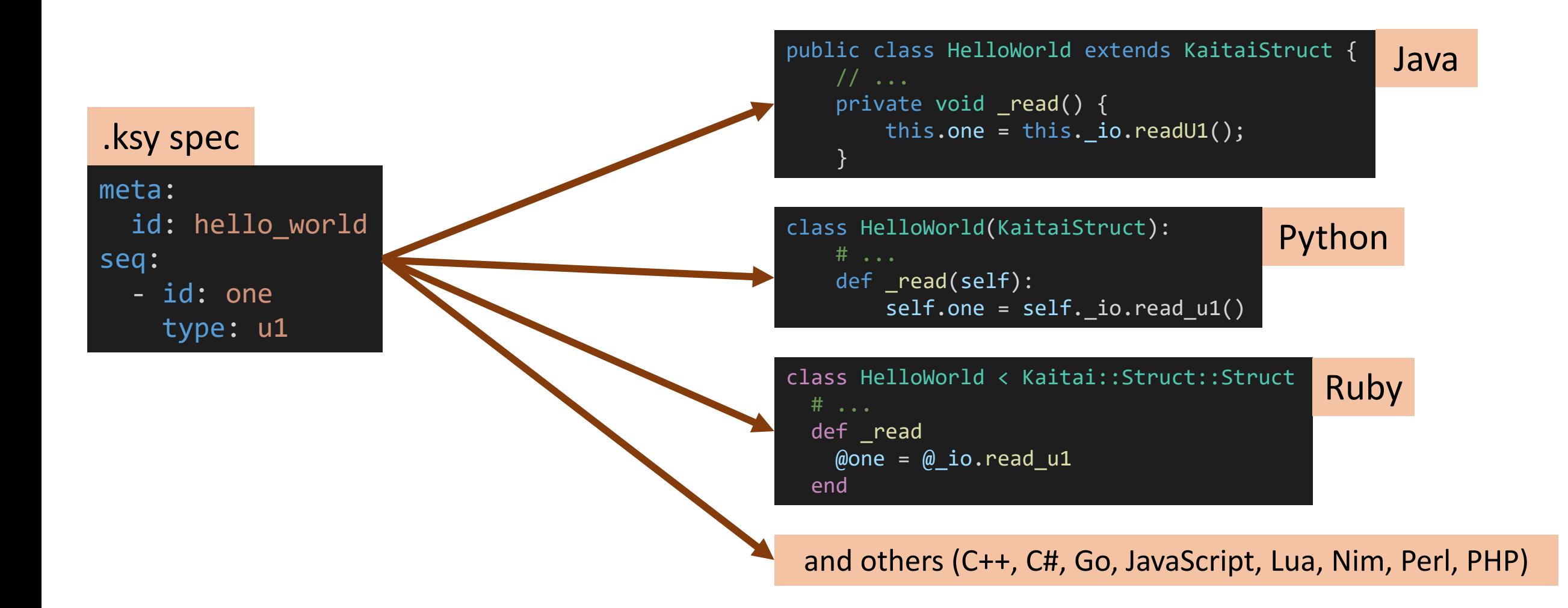

### standard way to describe binary formats

#### 18. Logical Screen Descriptor.

a. Description. The Logical Screen Descriptor contains the parameters necessary to define the area of the display device within which the images will be rendered. The coordinates in this block are given with respect to the top-left corner of the virtual screen; they do not necessarily refer to absolute coordinates on the display device. This implies that they could refer to window coordinates in a window-based environment or printer coordinates when a printer is used.

This block is REQUIRED; exactly one Logical Screen Descriptor must be present per Data Stream.

b. Required Version. Not applicable. This block is not subject to a version number. This block must appear immediately after the Header.

#### c. Syntax.

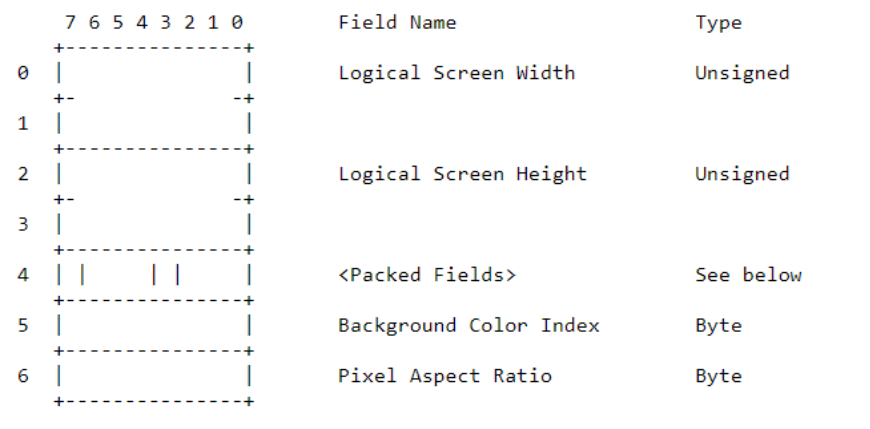

### GIF Microsoft Word .doc

#### 2.9.161 OcxInfo

The OcxInfo structure specifies an OLE control (such as a checkbox, radio button, and so on) in the document. The data that is contained in **OcxInfo** structures SHOULD<229> be janored.

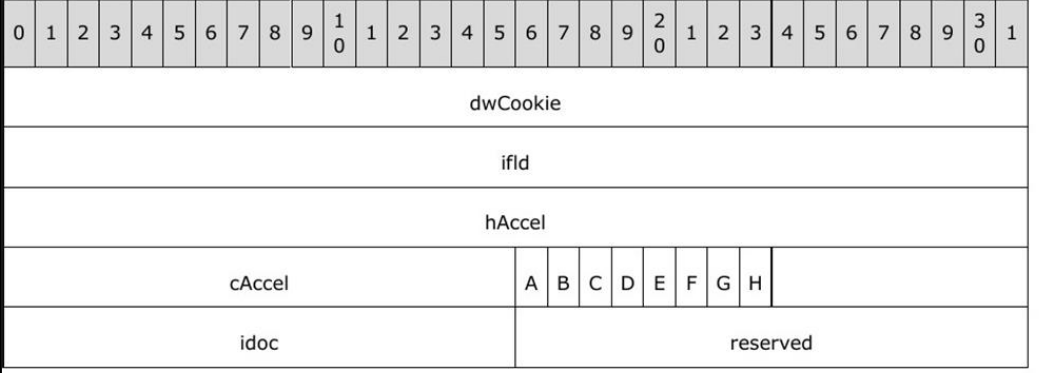

dwCookie (4 bytes): An integer value that specifies the index location of this OcxInfo in the RgxOcxInfo array. This value MUST be unique for all OcxInfo structures in the document.

ifld (4 bytes): An unsigned integer value that specifies an index location in the PIcFId structure. The value MUST be a valid FLD index in the correct PIcFId structure.

The PlcFld that is used is dependent on the value of idoc, as specified following.

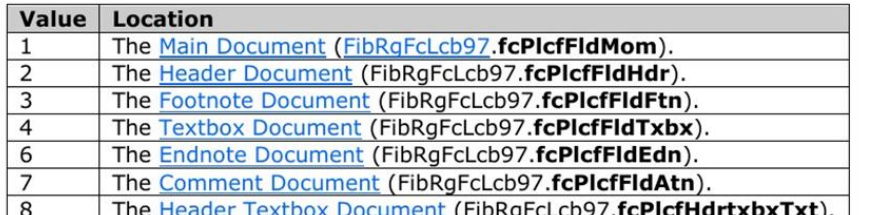

### Kaitai leatures<br>Leopoldición de la contradición de la contradición de la contradición de la contradición de la contradición de **3 /** Kaitai features

185 format specifications by 81 contributors and the set of the set of the set of the set of the set of the set of the set of the set of the set of the set of the set of the set of the set of the set of the set of the set  $\implies$  library of .ksy format specifications

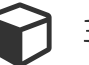

#### 3D Models

gltf binary quake mdl

#### **Archive Files**

android\_bootldr\_asus, android\_bootldr\_huawei, android\_bootldr\_qcom, android\_dto, android\_img, android sparse, chrome pak, cpio old le, gzip, lzh, mozilla mar, phar without stub, rar, rpm, xar, zip, zisofs

#### Commonly Used Data Types

bcd, bytes with io, dos datetime, riff, utf8 string, vlg base128 be, vlg base128 le

#### DOS-specific

dos datetime, dos mz, mbr partition table, vfat

#### Filesystems

android\_super, apm\_partition\_table, apple\_single\_double, btrfs\_stream, cramfs, ext2, gpt partition table, iso9660, luks, lvm2, mbr partition table, tr dos image, vdi, vfat, vmware vmdk, zisofs, zx\_spectrum\_tap

### Fonts

grub2\_font, pcf\_font, ttf

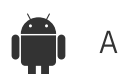

#### Android-specific

android\_bootldr\_asus, android\_bootldr\_huawei, android\_bootldr\_qcom, android\_img, android nanoapp header, android opengl shaders cache, android sparse, android super, dex

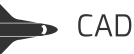

monomakh\_sapr\_chg

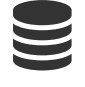

#### **Databases**

dbf, gettext mo, sqlite3, tsm

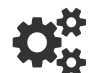

#### Executables and Byte-code

android nanoapp header, dex, dos mz, elf, java class, mach o mach o fat, microsoft pe, python\_pyc\_27, swf, uefi\_te

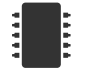

#### Firmware

andes firmware, broadcom trx, ines, uefi te, uimage

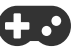

#### Game Data Files

allegro\_dat,doom\_wad,dune\_2\_pak,fallout2\_dat,fallout\_dat,ftl\_dat,gran\_turismo\_vol,heaps\_pak, heroes of might and magic agg, heroes of might and magic bmp, minecraft nbt, quake mdl, quake pak renderware binary stream saints row 2 vpp pc warcraft 2 pud

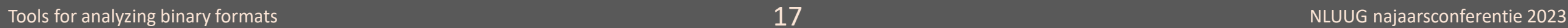

 $\implies$  library of .ksy format specifications 185 format specifications by 81 contributors and the set of the set of the set of the set of the set of the set of the set of the set of the set of the set of the set of the set of the set of the set of the set of the set

#### Geospatial (Maps)

shapefile index, shapefile main

#### Image Files

bmp, dicom, exif, gif, gimp brush, icc\_4, ico, jpeg, nitf, pcx, pcx\_dcx, png, psx\_tim, tga, wmf, xwd

### Logs

aix utmp, glibc utmp, hashcat restore, mcap, sudoers ts, systemd journal, windows evt log

#### macOS-specific

apm partition table, apple single double, compressed resource, dcmp 0, dcmp 1, dcmp 2, dcmp\_variable\_length\_integer, ds\_store, mac\_os\_resource\_snd, resource\_fork

#### **Networking Protocols**

bitcoin\_transaction, dime\_message, dns\_packet, ethernet\_frame, hccap, hccapx, icmp\_packet, ipv4\_packet\_ipv6\_packet\_microsoft\_network\_monitor\_v2\_packet\_ppi\_pcap\_protocol\_body\_ rtcp\_payload,rtp\_packet,rtpdump,some\_ip,some\_ip\_container,some\_ip\_sd,some\_ip\_sd\_entries, some ip sd options, tcp segment, tls client hello, udp datagram, websocket

#### Security

efivar\_signature\_list, openpgp\_message, ssh\_public\_key

#### Windows-specific

avi, bmp, ico, microsoft pe, regf, wav, windows evt log, windows lnk file, windows minidump, windows\_resource\_file, windows\_shell\_items, windows\_systemtime, wmf

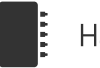

#### Hardware Protocols

dtb, edid, mifare classic

#### GNU/Linux-specific

btrfs\_stream, cramfs, dtb, elf, ext2, gettext\_mo, glibc\_utmp, luks, lvm2, sudoers\_ts, systemd\_journal

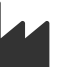

CPU / Machine Code Disassembly

code 6502

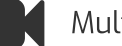

#### Multimedia Files

android\_opengl\_shaders\_cache, au, avi, blender\_blend, creative\_voice\_file, fasttracker\_xm\_module, genmidi\_op2, id3v1\_1, id3v2\_3, id3v2\_4, magicavoxel\_vox, ogg, quicktime\_mov, s3m, standard\_midi\_file, stl, swf, vp8\_ivf, wav

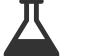

#### **Scientific Applications**

avantes\_roh60, nt\_mdt, nt\_mdt\_pal, specpr

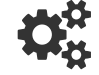

#### **Serialization Protocols**

asn1\_der, bson, chrome\_pak, dtb, google\_protobuf, microsoft\_cfb, minecraft\_nbt, msgpack, php serialized value python pickle ruby marshal

#### Tools for analyzing binary formats  $18$  NLUUG najaarsconferentie 2023

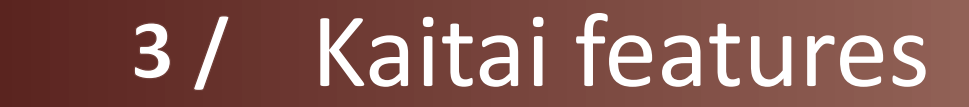

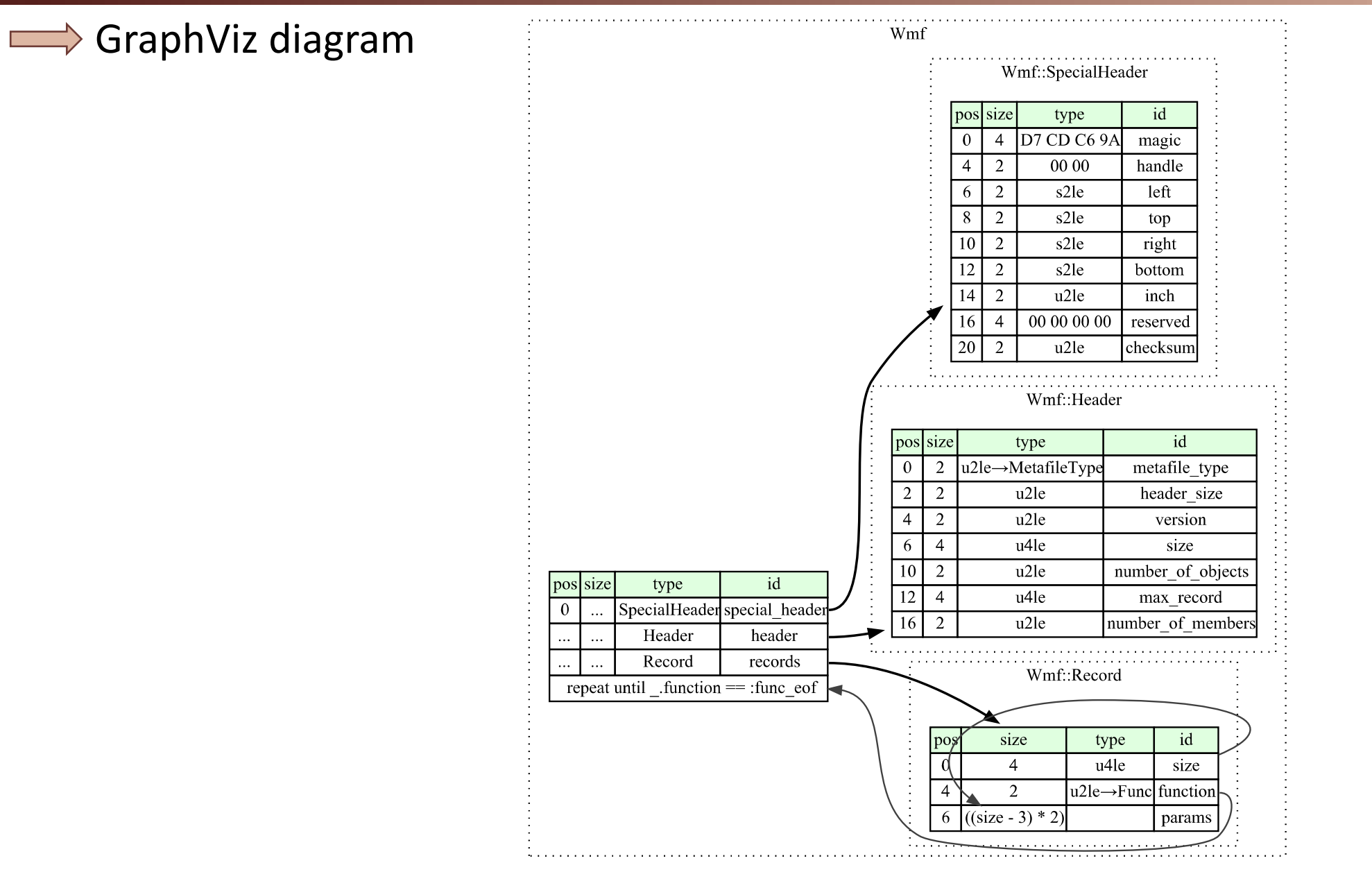

 $\implies$  .ksy language simplicity

but powerful: unaligned bit types, type switch, byte processing, imports, …

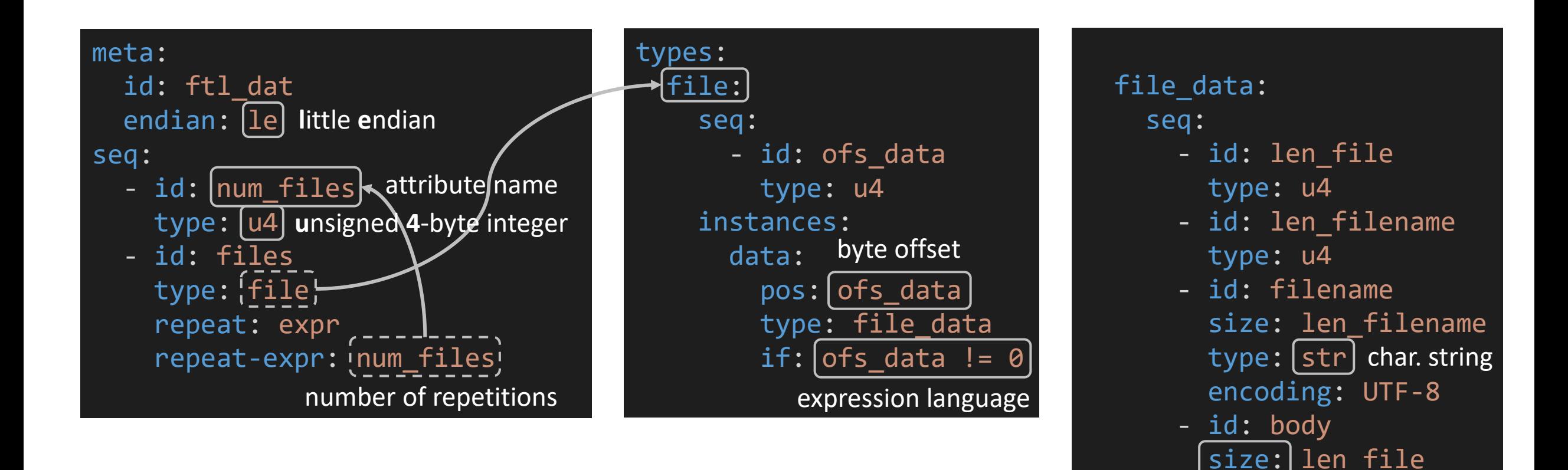

no  $\text{type} \Rightarrow \text{byte}$  array

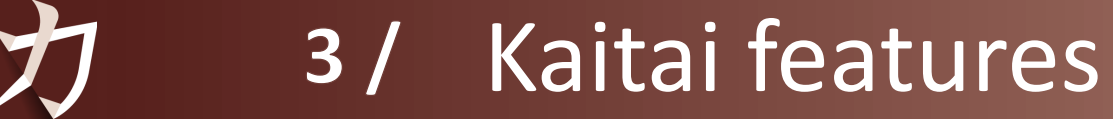

 $\implies$  serialization

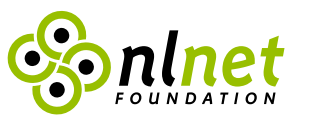

- 1. **editing** an existing file
- 2. creating a **new** file

### **Areas of application**

- format conversions (parse  $\rightarrow$  transform  $\rightarrow$  serialize to another format)
- fuzzing
- video games modding

 $\qquad \qquad \qquad$ 

serialization format conversions

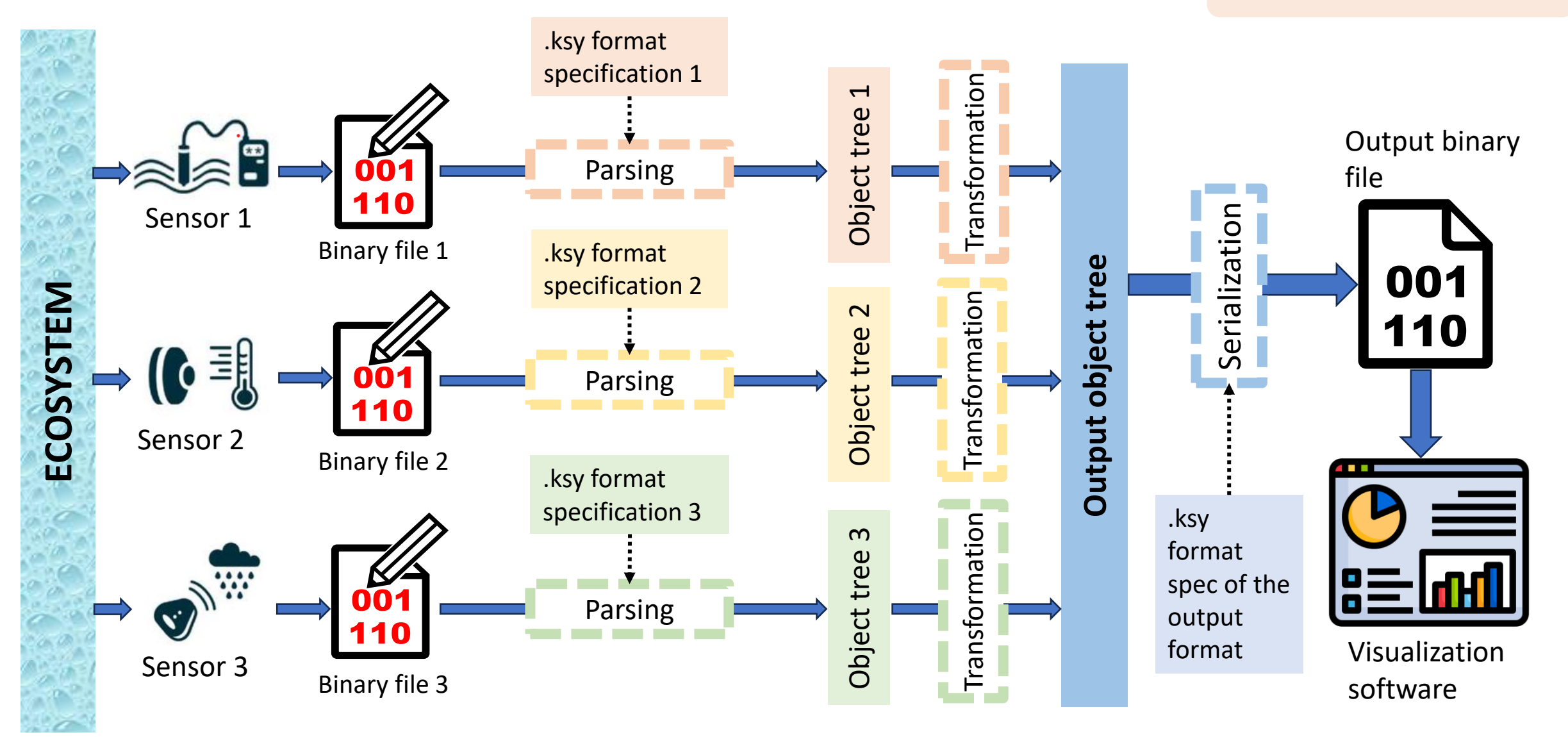

### Kaitai leatures **3 /** Kaitai features

 $\leftarrow$ 

 $\rightarrow$ 

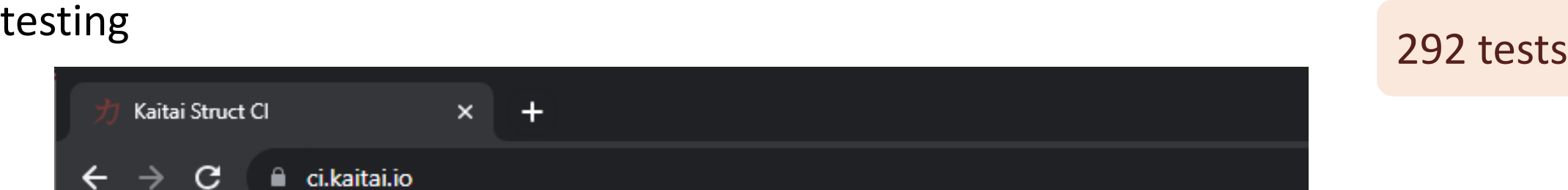

### Kaitai Struct Cl

Kaitai Struct Cl

 $\mathbf{G}$ 

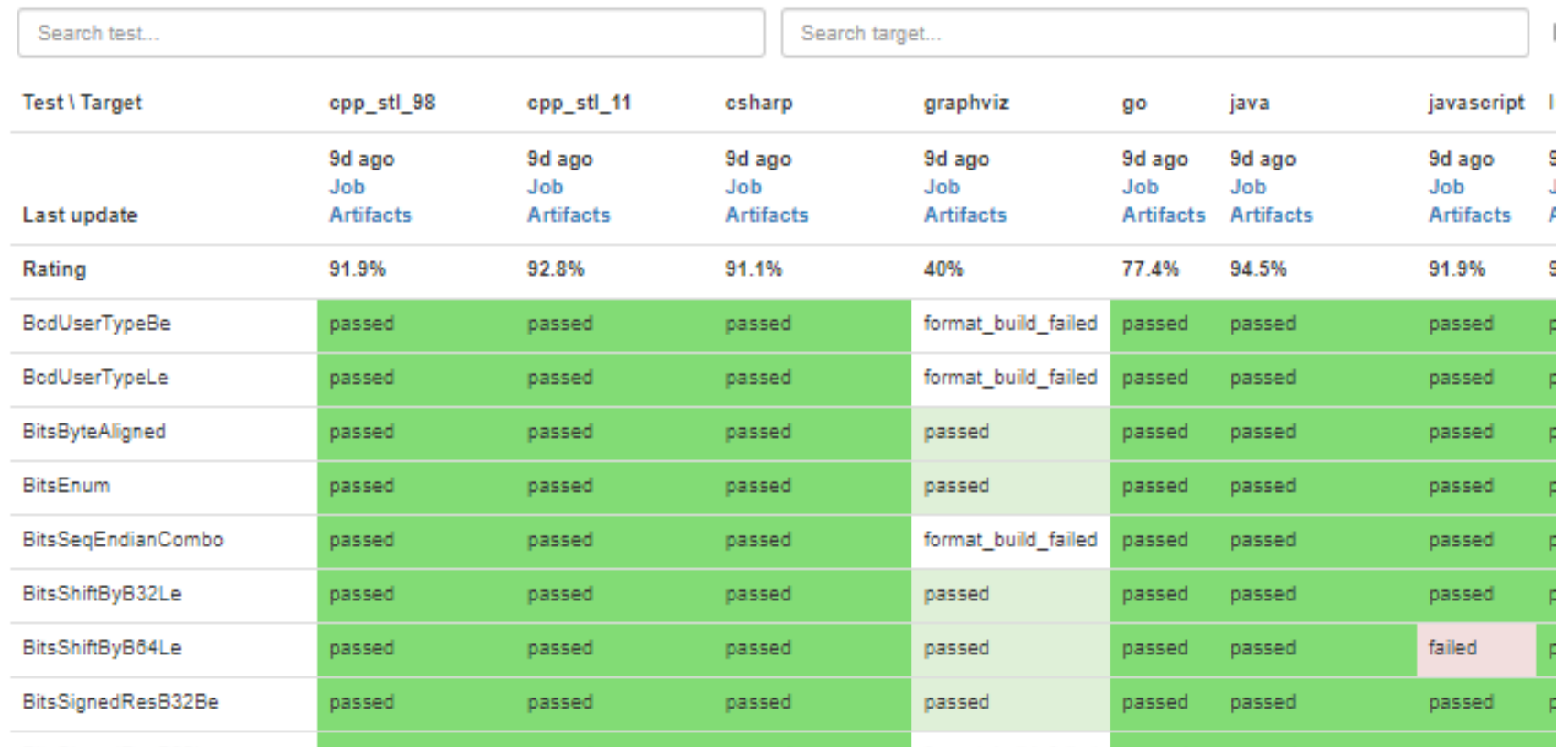

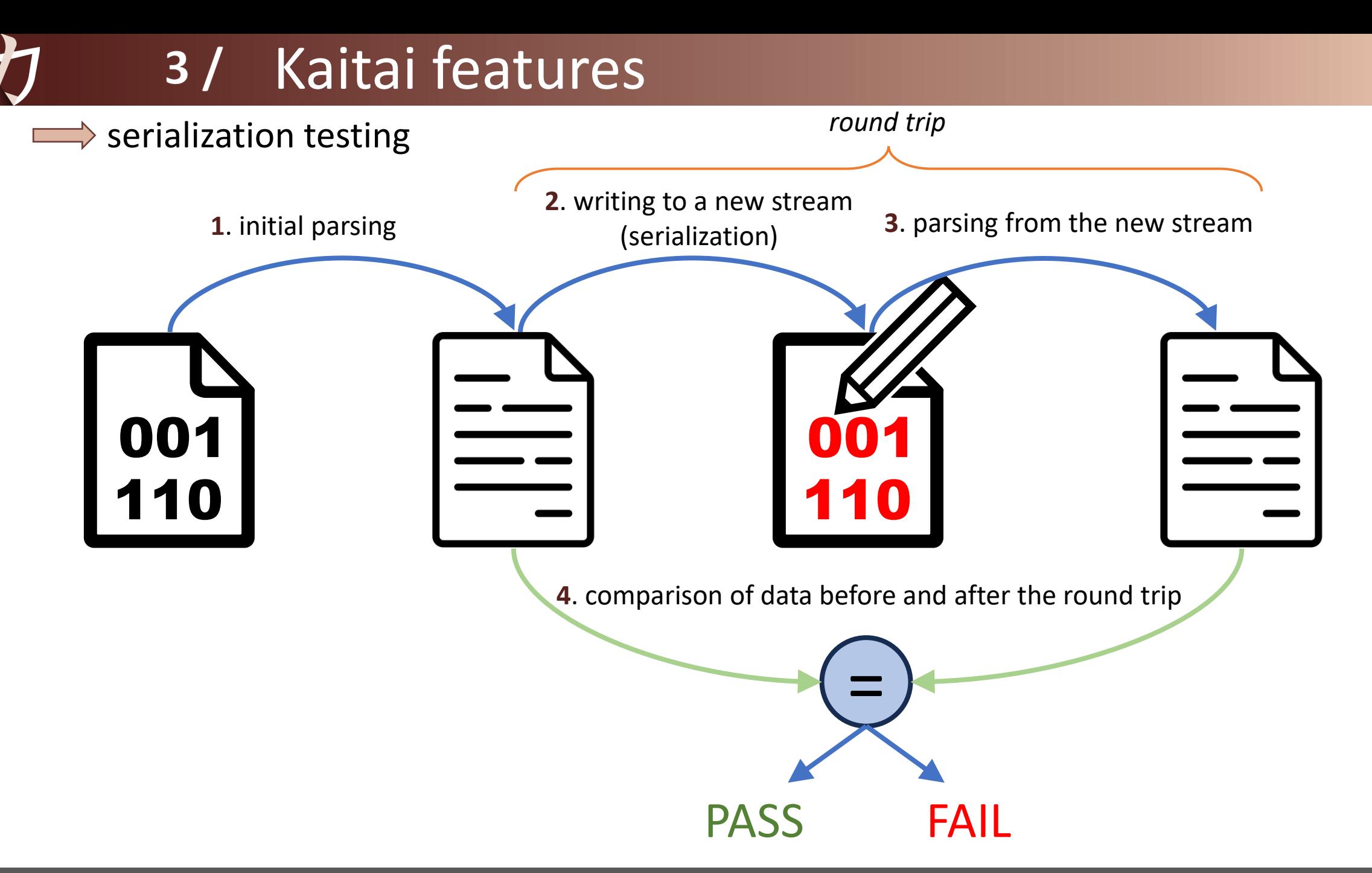

### $\implies$  console visualizer (ksv)

### [github.com/kaitai-io/kaitai\\_struct\\_visualizer](https://github.com/kaitai-io/kaitai_struct_visualizer)

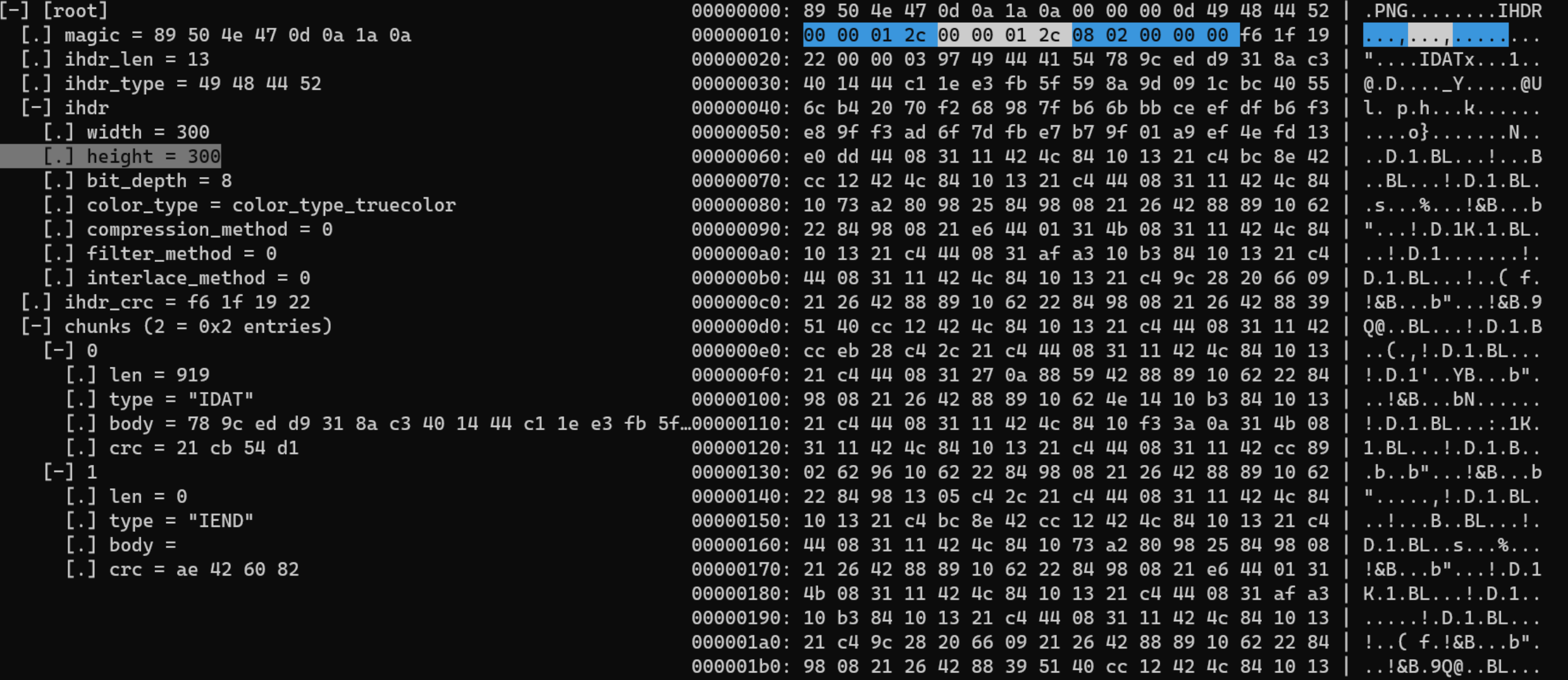

 $\implies$  ksdump (JSON output)

```
{
 "magic": "89 50 4E 47 0D 0A 1A 0A",
 "ihdr_len": 13,
 "ihdr_type": "49 48 44 52",
 "ihdr": {
   "width": 300,
   "height": 300,
   "bit_depth": 8,
   "color_type": "color_type_truecolor",
   "compression_method": 0,
   "filter_method": 0,
   "interlace_method": 0
 },
 "ihdr_crc": "F6 1F 19 22",
 "chunks": [
    {
     "len": 919,
     "type": "IDAT",
     "body": "78 9C ED D9 31 8A C3 40 14 44 C1 1E E3 FB 5F…",
     "crc": "21 CB 54 D1"
    },
    {
     "len": 0,
     "type": "IEND",
     "body": "",
     "crc": "AE 42 60 82"
    }
  ]
}
```
### [github.com/kaitai-io/kaitai\\_struct\\_visualizer](https://github.com/kaitai-io/kaitai_struct_visualizer)

 $\rightarrow$ 

### Web IDE and the settlement of the settlement of the settlement of the settlement of the settlement of the settlement of the settlement of the settlement of the settlement of the settlement of the settlement of the settleme

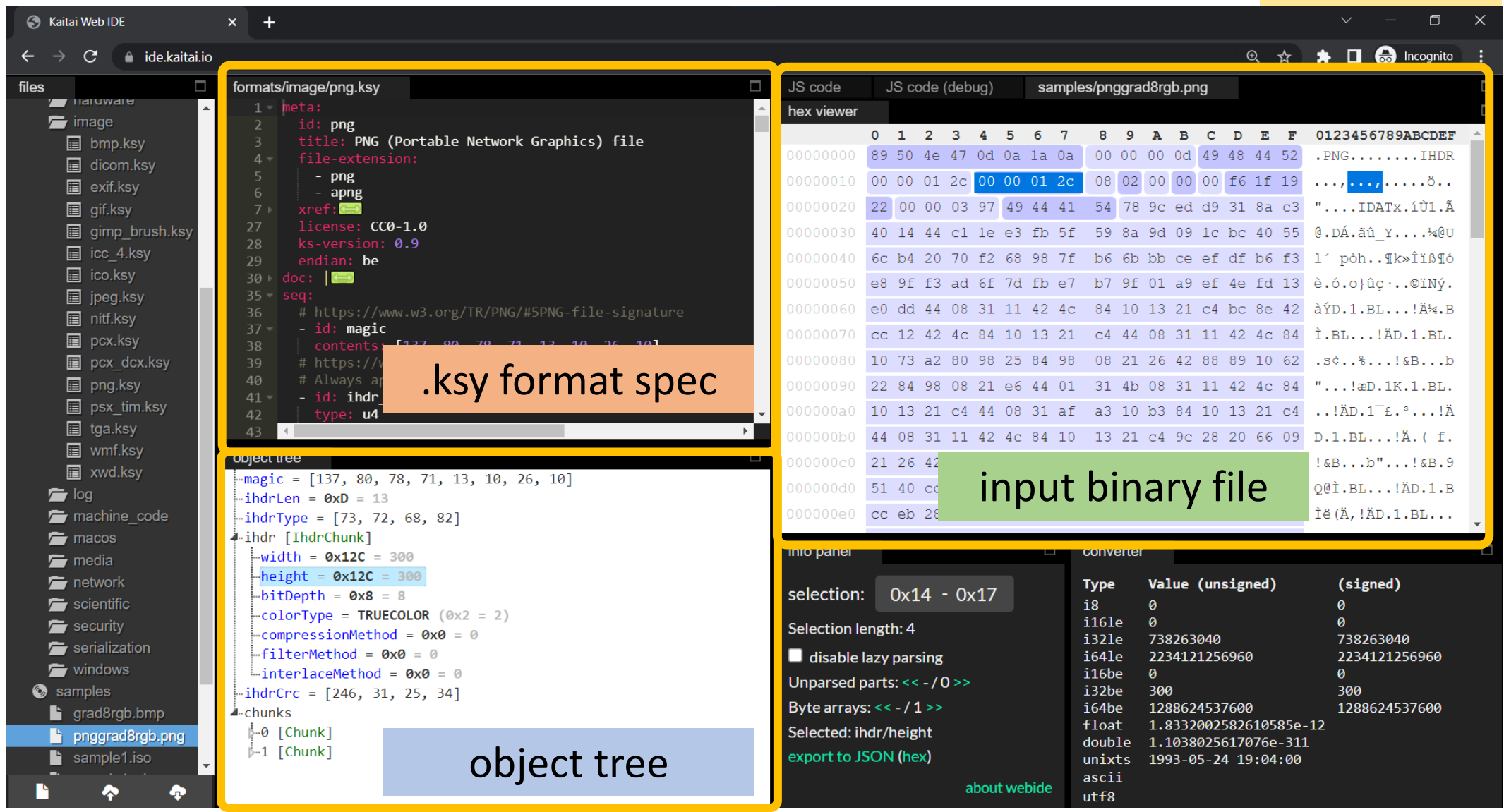

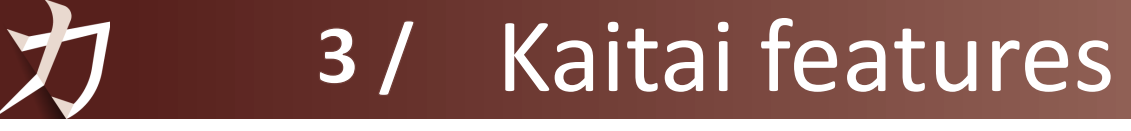

distribution – runtime libraries  $\rangle$ 

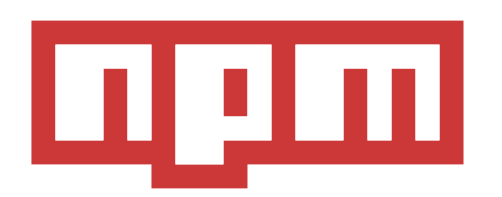

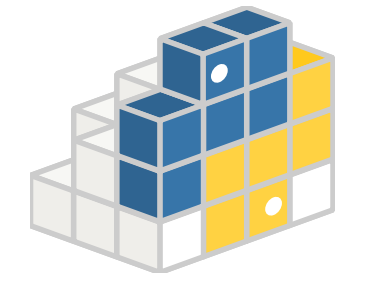

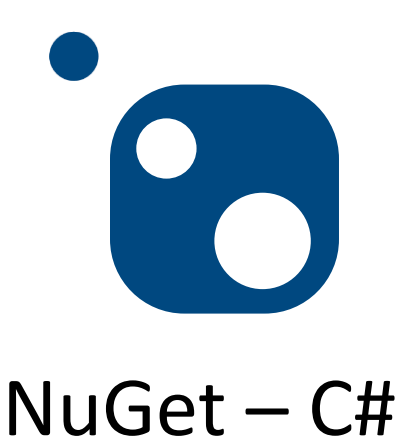

 $npm - JavaScript$  PyPI – Python  $NuGet - Cf$ 

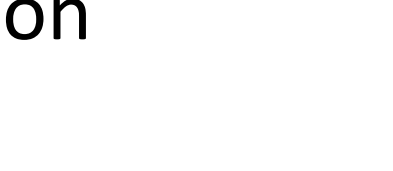

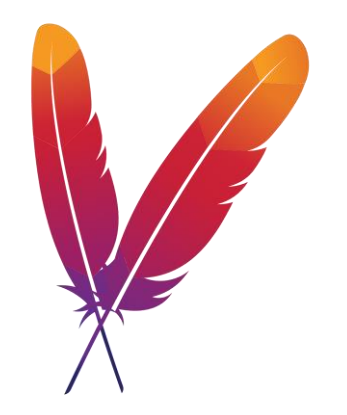

Repository – Java

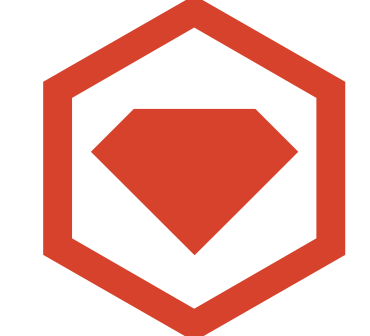

Maven Central **RubyGems – Ruby Packagist – PHP** 

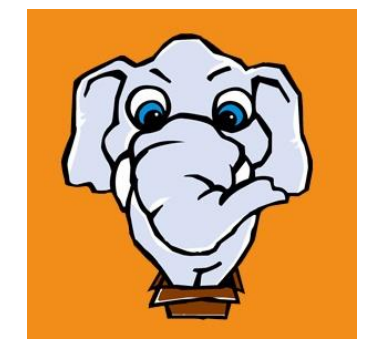

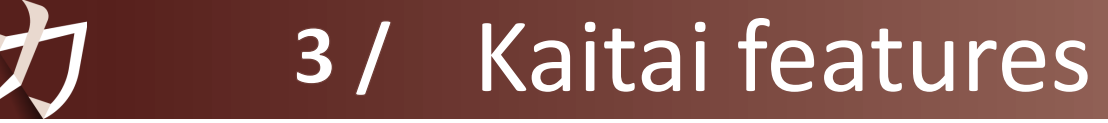

 $\qquad \qquad \qquad$ 

### distribution – compiler <https://repology.org/project/kaitai-struct/versions>

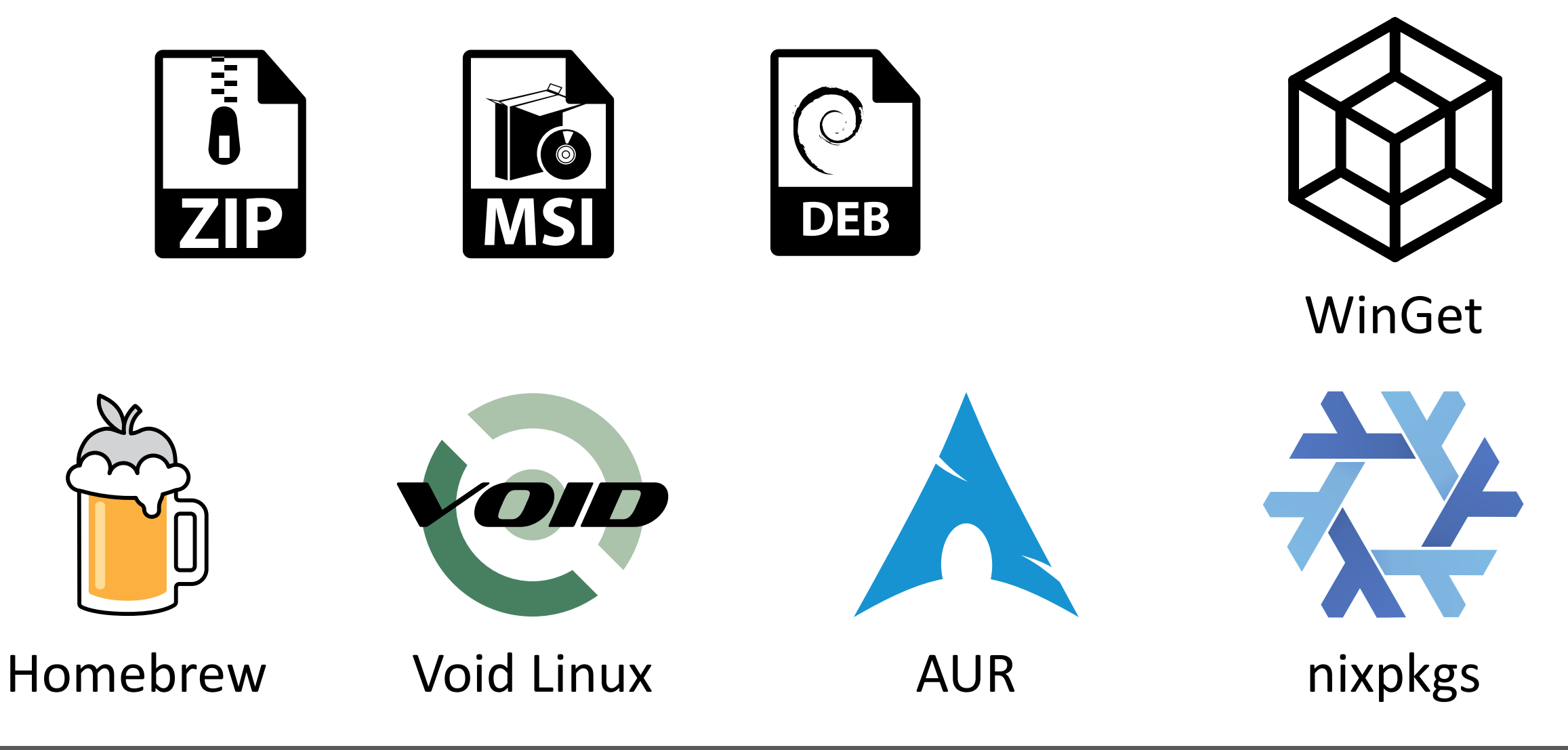

Tools for analyzing binary formats 29 NLUUG najaarsconferentie 2023

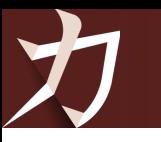

# **4**

# Other binary analysis tools

Dirk Loss **list of parsing tools, hex editors...**

<https://github.com/dloss/binary-parsing>

# dloss/binaryparsing

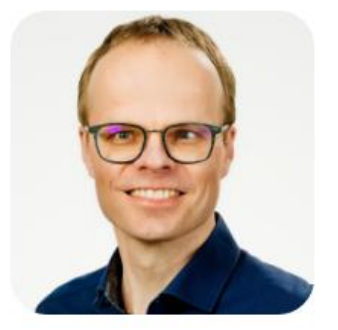

A list of generic tools for parsing binary data structures, such as file formats, network protocols or bitstreams

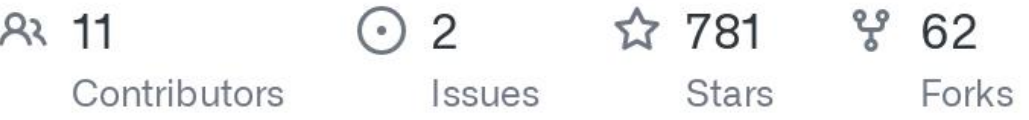

## Awesome binary parsing a

A list of generic tools for parsing binary data structures, such as file formats, network protocols or bitstreams.

### Parser generators, parsing libraries and frameworks  $\varnothing$

- Kaitai Struct (DSL): declarative language used for describe various binary data structures, laid out in files or in memory
- Nom (Rust): Rust parser combinator framework
- Hammer (C): bit-oriented parsing library
- Construct (Python): library for parsing and building of data structures (binary or textual). Define your data structures in a declarative manner
- Spicy (DSL, C/C++, Zeek): a next-generation parser generator for network protocols and file formats
- Hachoir (Python): view and edit a binary stream field by field. Long list of parsers for all

decoding and encoding.

EverParse: a framework for generating verified secure parsers and formatters from domain- $\bullet$ specific format specification languages

### Stand-alone software  $\mathcal{P}$

Hex editors with grammars  $\varphi$ 

- Synalyze It!
- Hexinator
- 010 Editor
- Kiewtai: plugin for the Hiew hex editor that makes the Kaitai parsers available  $\bullet$
- Hobbits: multi-platform GUI for bit-based analysis, processing, and visualization. Has a Kaitai plugin.
- ImHex: A Hex Editor for Reverse Engineers, Programmers and people who value their retinas when working at 3 AM.

#### Wireshark  $\mathcal{P}$

# **4** / Binary analysis tools<br>• **Hoppits: multi-platform GUI for pit-pased analysis, processing, and visualization. Has a**

- Kaitai plugin.
- ImHex: A Hex Editor for Reverse Engineers, Programmers and people who value their retinas when working at 3 AM.

Wireshark  $\mathscr{O}$ 

Wireshark is a network protocol analyzer that includes dissectors for over two thousand protocols.

- TShark: command line version, can easily be called from shell scripts.
- Wireshark Generic Dissector: add-on, allows dissection of a protocol based on a text description of the protocol elements
- Wireshark Lua: dissectors can be written in Lua (Examples)
- pyreshark: plugin providing a simple interface for writing Wireshark dissectors in Python
- Sharktools (Python, Matlab): Tools for programmatic parsing of packet captures using  $\bullet$ Wireshark functionality

Other Stand-alone Software  $\mathcal{P}$ 

- pyreshark: plugin providing a simple interface for writing Wireshark dissectors in Python
- Sharktools (Python, Matlab): Tools for programmatic parsing of packet captures using  $\bullet$ Wireshark functionality

Other Stand-alone Software  $\mathcal{P}$ 

- GNU poke: The extensible editor for structured binary data
- Netzob: open source tool for reverse engineering, traffic generation and fuzzing of  $\bullet$ communication protocols
- Cat Karat Packet Builder: packet generation tool that allows to build custom packets for firewall or target testing
- radare2 (C, with bindings/pipe for almost all languages): Unix-like reverse engineering framework and commandline tools. See Parsing a fileformat with radare2 and Types.
- Veles: open source tool for binary analysis

### Research papers  $\mathcal{O}$

- LangSec Platform: Towards a Platform to Compare Binary Parser Generators. Olivier
- Capactica Naud Aire Tala  $\Lambda$   $\Gamma$   $\Lambda$

### Parser generators, parsing libraries and frameworks  $\varnothing$

- Kaitai Struct (DSL): declarative language used for describe various binary data structures, laid out in files or in memory
- Nom (Rust): Rust parser combinator framework
- Hammer (C): bit-oriented parsing library
- Construct (Python): library for parsing and building of data structures (binary or textual). Define your data structures in a declarative manner
- Spicy (DSL, C/C++, Zeek): a next-generation parser generator for network protocols and file formats
- Hachoir (Python): view and edit a binary stream field by field. Long list of parsers for all kinds of formats
- RecordFlux: toolset for the formal specification of messages and the generation of verifiable binary parsers and message generators (Ada-inspired).
- DataScript Tools (DSL): DataScript is a formal language for modelling binary datatypes,  $\bullet$

decoding and encoding.

EverParse: a framework for generating verified secure parsers and formatters from domain- $\bullet$ specific format specification languages

### Stand-alone software  $\mathcal{P}$

Hex editors with grammars  $\varphi$ 

- Synalyze It!
- Hexinator
- 010 Editor  $\bullet$
- Kiewtai: plugin for the Hiew hex editor that makes the Kaitai parsers available
- Hobbits: multi-platform GUI for bit-based analysis, processing, and visualization. Has a Kaitai plugin.
- ImHex: A Hex Editor for Reverse Engineers, Programmers and people who value their retinas when working at 3 AM.

### Wireshark  $\mathcal{P}$

## **4 /** Kaitai collaboration with other tools

fq Mattias Wadman

inspired by jq, a tool for working with JSON data **dealing with multimedia formats**

[github.com/wader/fq](https://github.com/wader/fq)

# wader/fq

jq for binary formats - tool, language and decoders for working with binary and text formats

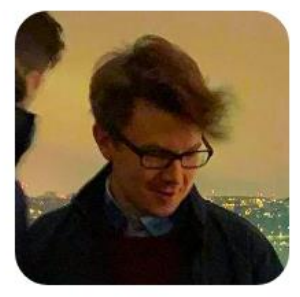

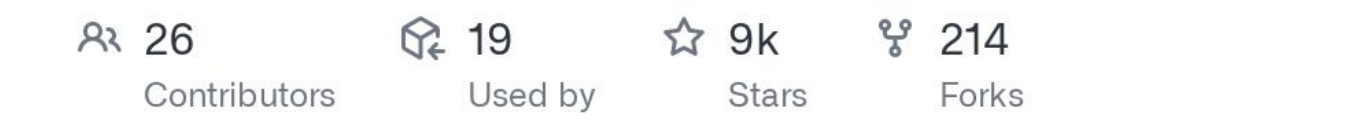

## **4 /** Kaitai collaboration with other tools

### BANG Armijn Hemel **firmware analysis**

- provenance detection
- security scans

## armijnhemel/ binaryanalysis-ng

**Binary Analysis Next Generation (BANG)** 

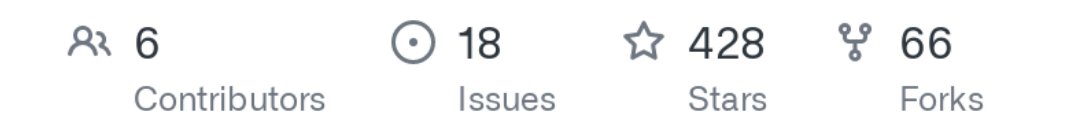

[github.com/armijnhemel/binaryanalysis-ng](https://github.com/armijnhemel/binaryanalysis-ng)

### Corkami posters

Ange Albertini

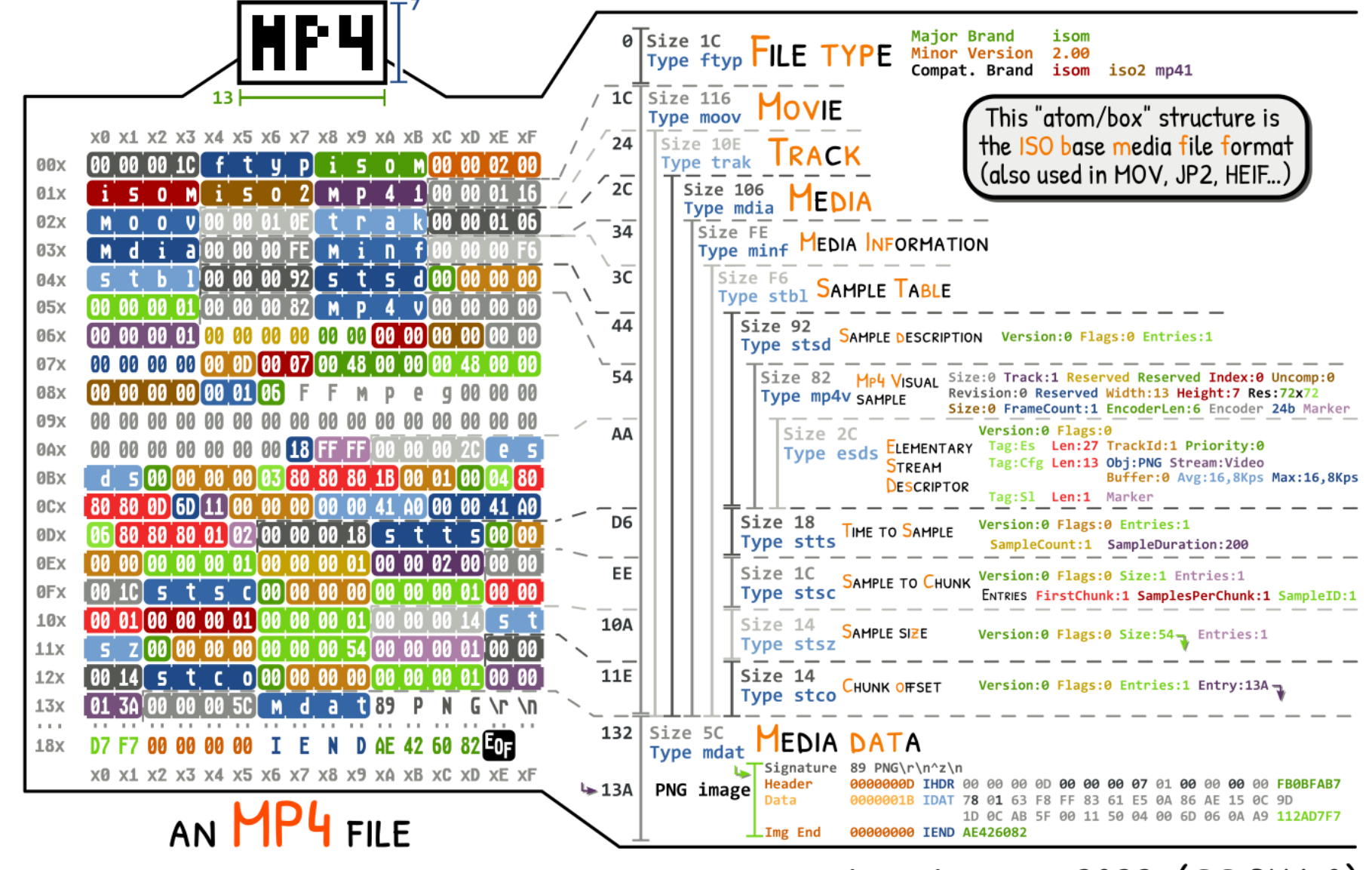

ANGE ALBERTINI 2022 (CC BY 4.0)

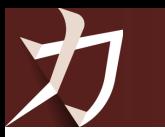

## **Don't write parsers by hand, use a suitable binary tool.**

## There are many to choose from and they will save you a lot of time.

#### https://kaitai.io/  $\Omega$

https://github.com/kaitai-io  $\boldsymbol{\Theta}$ 

IΨ https://gitter.im/kaitai\_struct/Lobby

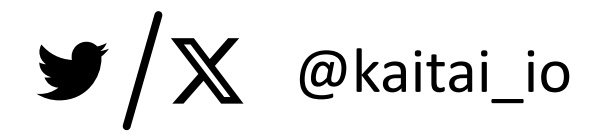

力